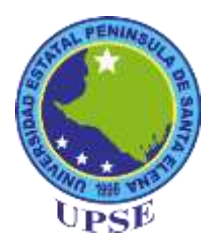

### **FACULTAD DE SISTEMAS Y TELECOMUNICACIONES**

### **CARRERA DE INF / TI**

### **EXAMEN COMPLEXIVO**

Componente Práctico, previo a la obtención del Título de:

### **INGENIERO EN TECNOLOGÍAS DE LA INFORMACIÓN**

### **TITULO DE TRABAJO DE TITULACIÓN**

<span id="page-0-0"></span>DESARROLLO DE APLICATIVO WEB PARA LA GESTIÓN DE FALTAS EN EL PROCESO DEL CONTROL DISCIPLINARIO EN LA UNIDAD EDUCATIVA "MUEY"

### **AUTOR:**

### BYRON STALYN BORBOR TIGRERO

### **LA LIBERTAD – ECUADOR**

**2023**

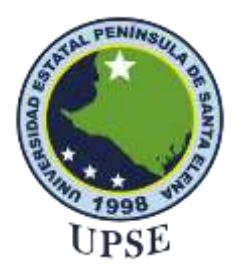

### **FACULTAD DE SISTEMAS Y TELECOMUNICACIONES**

### <span id="page-1-0"></span>**CARRERA DE TECNOLOGÍAS DE LA INFORMACIÓN**

**TRIBUNAL DE SUSTENTACIÓN**

José Sánchez Aquino, Mgt. Info. DIRECTOR DE LA CARRERA

Ing. Carlos Sánchez León, Mgt. **TUTOR** 

Ing. Jaime Orozco Iguasnia, Mgt. **DOCENTE ESPECIALISTA** 

Ing. Mónica Jamiillo Infante, Mgt.

**DOCENTE GUÍA UIC** 

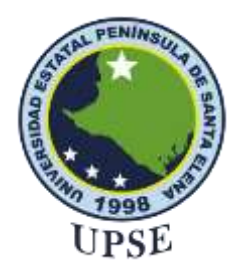

### **FACULTAD DE SISTEMAS Y TELECOMUNICACIONES**

### <span id="page-2-0"></span>**CARRERA DE TECNOLOGÍAS DE LA INFORMACIÓN**

### **CERTIFICACIÓN**

Certifico que luego de haber dirigido científica y técnicamente el desarrollo y estructura final del trabajo, este cumple y se ajusta a los estándares académicos, razón por el cual apruebo en todas sus partes el presente trabajo de titulación que fue realizado en su totalidad por Borbor Tigrero Byron Stalyn, como requerimiento para la obtención del título de Ingeniero en Tecnologías de la Información.

La Libertad, a los 2 días del mes de agosto del año 2023

Ing. Carlos Sánchez León, MIS.

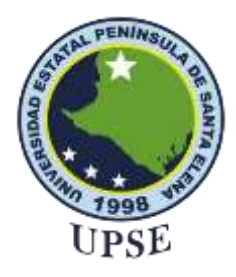

### **FACULTAD DE SISTEMAS Y TELECOMUNICACIONES**

#### **CARRERA DE TECNOLOGÍAS DE LA INFORMACIÓN**

### **DECLARACIÓN DE RESPONSABILIDAD**

#### <span id="page-3-0"></span>Yo, **BYRON STALYN BORBOR TIGRERO**

#### **DECLARO QUE:**

El trabajo de Titulación, (**DESARROLLO DE APLICATIVO WEB PARA LA GESTIÓN DE FALTAS EN EL PROCESO DEL CONTROL DISCIPLINARIO EN LA UNIDAD EDUCATIVA** 

**"MUEY"**) previo a la obtención del título en Ingeniero en Tecnologías de la Información, ha sido desarrollado respetando derechos intelectuales de terceros conforme las citas que constan en el documento, cuyas fuentes se incorporan en las referencias o bibliografías. Consecuentemente este trabajo es de mi total autoría.

En virtud de esta declaración, me responsabilizo del contenido, veracidad y alcance del Trabajo de Titulación referido.

La Libertad, a los 2 días del mes de agosto del año 2023

**EL AUTOR** 

**Byron Stalyn Borbor Tigrero.** 

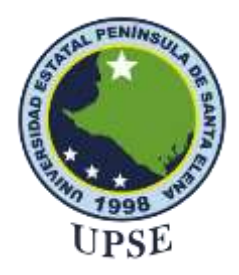

### **FACULTAD DE SISTEMAS Y TELECOMUNICACIONES**

### **CARRERA DE TECNOLOGÍAS DE LA INFORMACIÓN**

### **CERTIFICACIÓN DE ANTIPLAGIO**

<span id="page-4-0"></span>Certifico que después de revisar el documento final del trabajo de titulación denominado (**Desarrollo de una aplicación web con geolocalización para reportar emergencias a los bomberos del cantón Salinas**), presentado por el estudiante, Byron Stalyn Borbor Tigrero fue enviado al Sistema Antiplagio, presentando un porcentaje de similitud correspondiente al 07%, por lo que se aprueba el trabajo para que continúe con el proceso de titulación.

Ing. Carlos Sánchez León, MIS.

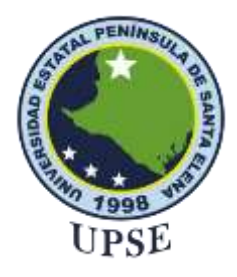

### **FACULTAD DE SISTEMAS Y TELECOMUNICACIONES**

### **CARRERA DE TECNOLOGÍAS DE LA INFORMACIÓN**

### **AUTORIZACIÓN**

### <span id="page-5-0"></span>Yo, **BYRON STALYN BORBOR TIGRERO**

Autorizo a la Universidad Estatal Península de Santa Elena, para que haga de este trabajo de titulación o parte de él, un documento disponible para su lectura consulta y procesos de investigación, según las normas de la Institución.

Cedo los derechos en línea patrimoniales del trabajo de titulación con fines de difusión pública, dentro de las regulaciones de la Universidad, siempre y cuando esta reproducción no suponga una ganancia económica y se realice respetando mis derechos de autor

Santa Elena, a los 2 días del mes de agosto del año 2023

**EL AUTOR** 

**Byron Stalyn Borbor Tigrero.** 

#### <span id="page-6-0"></span>**AGRADECIMIENTO**

Primero agradecer a la Universidad Península de Santa Elena por permitir aceptado ser parte de ella y ahora culminando mis conocimientos en la misma, también a mis padres por apoyarme en el transcurso de la adquisición de los conocimientos que poseo ahora, tanto anímicamente como económicamente, y por ultimo a mis compañeros que mantuve en esta trayectoria, y por último y no menos importante a mis docentes que ellos fueron guías posando sus conocimientos en nosotros, todos me motivaron constantemente para alcanzar mis anhelos.

*Byron Stalyn Borbor Tigrero*

### <span id="page-7-0"></span>**DEDICATORIA**

El presente proyecto va dedicado a todas las personas que fueron parte de este proceso, en especial a mis madres Felicita Tigrero Panchana y Mery Borbor Tigrero que fueron mi motor en toda esta trayectoria, ellas con sus virtudes, paciencias y concejos me llevaron a este momento, y demás docentes, compañeros y familia gracias por ayudarme a conseguir mis objetivos.

*Byron Stalyn Borbor Tigrero*

## **UNIVERSIDAD ESTATAL PENÍNSULA DE SANTA ELENA FACULTAD DE SISTEMAS Y TELECOMUNICACIONES**

**TÍTULO:** DESARROLLO DE APLICATIVO WEB PARA LA GESTIÓN DE FALTAS EN EL PROCESO DEL CONTROL DISCIPLINARIO EN LA UNIDAD EDUCATIVA "MUEY"

**Autor:** Byron Stalyn Borbor Tigrero

#### **RESUMEN**

<span id="page-8-0"></span>El proyecto "Desarrollo de aplicativo web para la gestión de faltas en el proceso del control disciplinario en la unidad educativa Muey", tiene como objetivo desarrollar un aplicativo para la gestión de faltas disciplinarios mediante software de código abierto.

La Unidad Educativa "Muey" es una institución pública que aporta tanto en la educación, como en la cultura y la ciencia, en el proceso de gestionar la disciplina la institución no cuenta con una recolección optima de la información, ya que carece de integración de tecnologías para gestionar la información y aquello provoca que los índices de eventos o faltas disciplinarias ocurran con frecuencia, para mejorar estas falencias se diseña un aplicativo web responsivo que gestione reportes para tener un seguimiento óptimo de los eventos disciplinario.

Para realizar la aplicación, se va a contar con metodologías agiles en este caso la metodología scrum, que nos permitirá realizar un feedback tanto de cliente a desarrollador o viceversa y asi mejorar la visión de los requerimientos del cliente, la gestión de la base de datos estará normalizada en un sistema bajo licencia dual Mysql y para que nuestro aplicativo sea responsivo con cualquier dispositivo móvil, contaremos con Bootstrap 5 y demás programas que no dará como producto final un aplicativo en ambiente web con el fin de gestionar los datos de manera organizada y eficiente.

Con la integración de tecnologías que maneje de manera eficiente los datos, promoverá una mejor gestión en el uso de información en el proceso disciplinario, pudiendo trabajar los encargados en esta área directamente con la raíz del problema y mejorando a nivel general la disciplina de la institución.

**Palabras claves:** Aplicativo web, Software de código abierto, Scrum, Mysql, Bootstrap.

# **UNIVERSIDAD ESTATAL PENÍNSULA DE SANTA ELENA FACULTAD DE SISTEMAS Y TELECOMUNICACIONES**

**TITLE:** DEVELOPMENT OF A WEB APPLICATION FOR THE MANAGEMENT OF OFFENSES IN THE PROCESS OF DISCIPLINARY CONTROL IN THE "MUEY" EDUCATIONAL UNIT

**Autor:** Byron Stalyn Borbor Tigrero

#### **ABSTRACT**

<span id="page-9-0"></span>The project "Development of a web application for the management of offenses in the disciplinary control process at the Muey educational unit" aims to develop an application for the management of disciplinary offenses using open source software.

The "Muey" Educational Unit is a public institution that contributes both to education, culture and science. In the process of managing the discipline, the institution does not have an optimal collection of information, since it lacks integration of technologies to manage information and what causes the rates of events or disciplinary offenses to occur frequently, to improve these shortcomings, a responsive web application is designed that manages reports to have optimal monitoring of disciplinary events.

To carry out the application, we will have agile methodologies, in this case the scrum methodology, which will allow us to provide feedback both from client to developer or vice versa and thus improve the vision of the client's requirements, the management of the database. It will be standardized in a system under a dual Mysql license and for our application to be responsive with any mobile device, we will have Bootstrap 5 and other programs that will not give as a final product an application in a web environment in order to manage the data in an organized and efficient.

With the integration of technologies that efficiently manage data, it will promote better management in the use of information in the disciplinary process, allowing those in charge in this area to work directly with the root of the problem and improving the discipline of the discipline at a general level. institution.

**Keywords:** Web application, Open source software, Scrum, Mysql, Bootstrap.

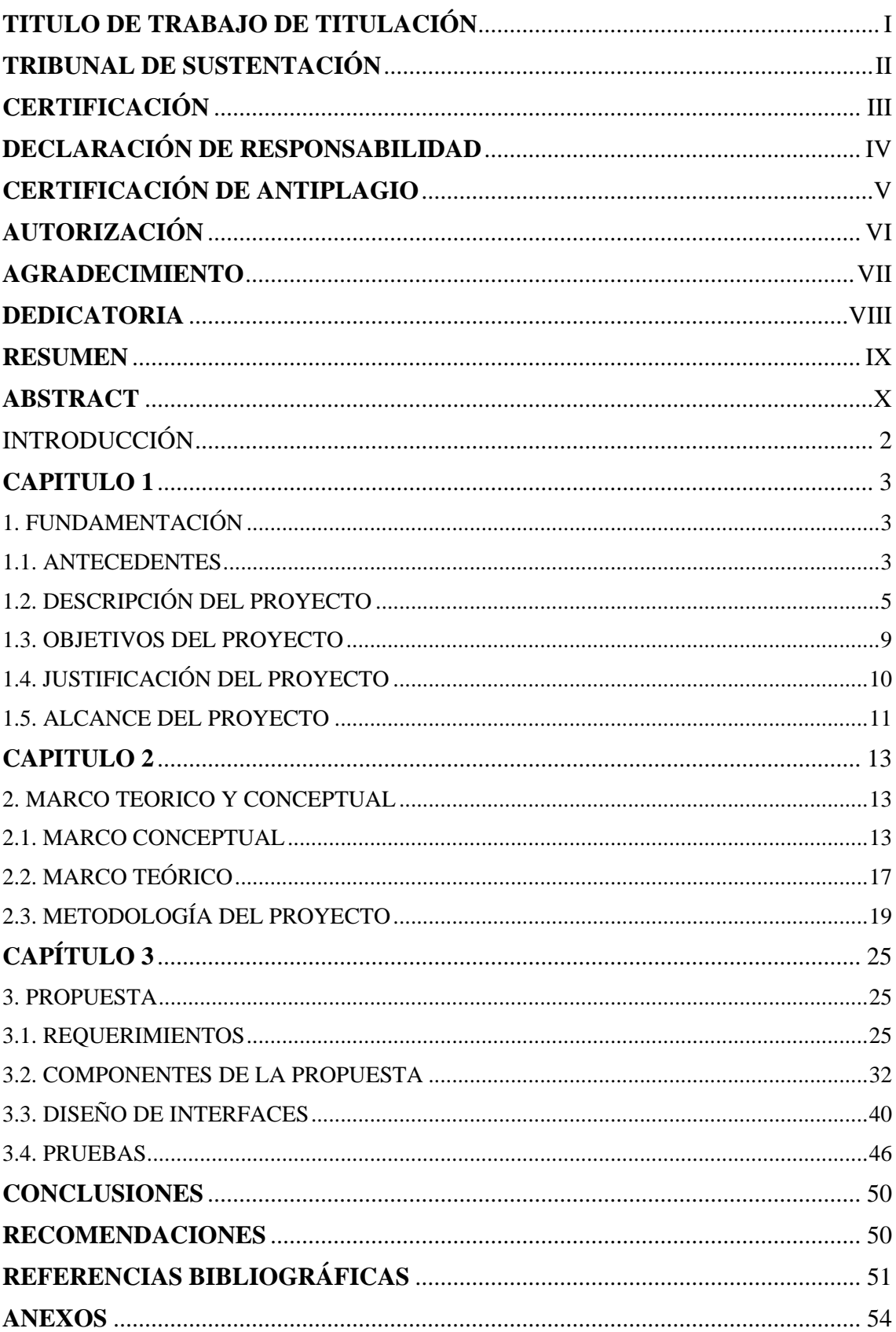

### ÍNDICE

### **ÍNDICE FIGURA**

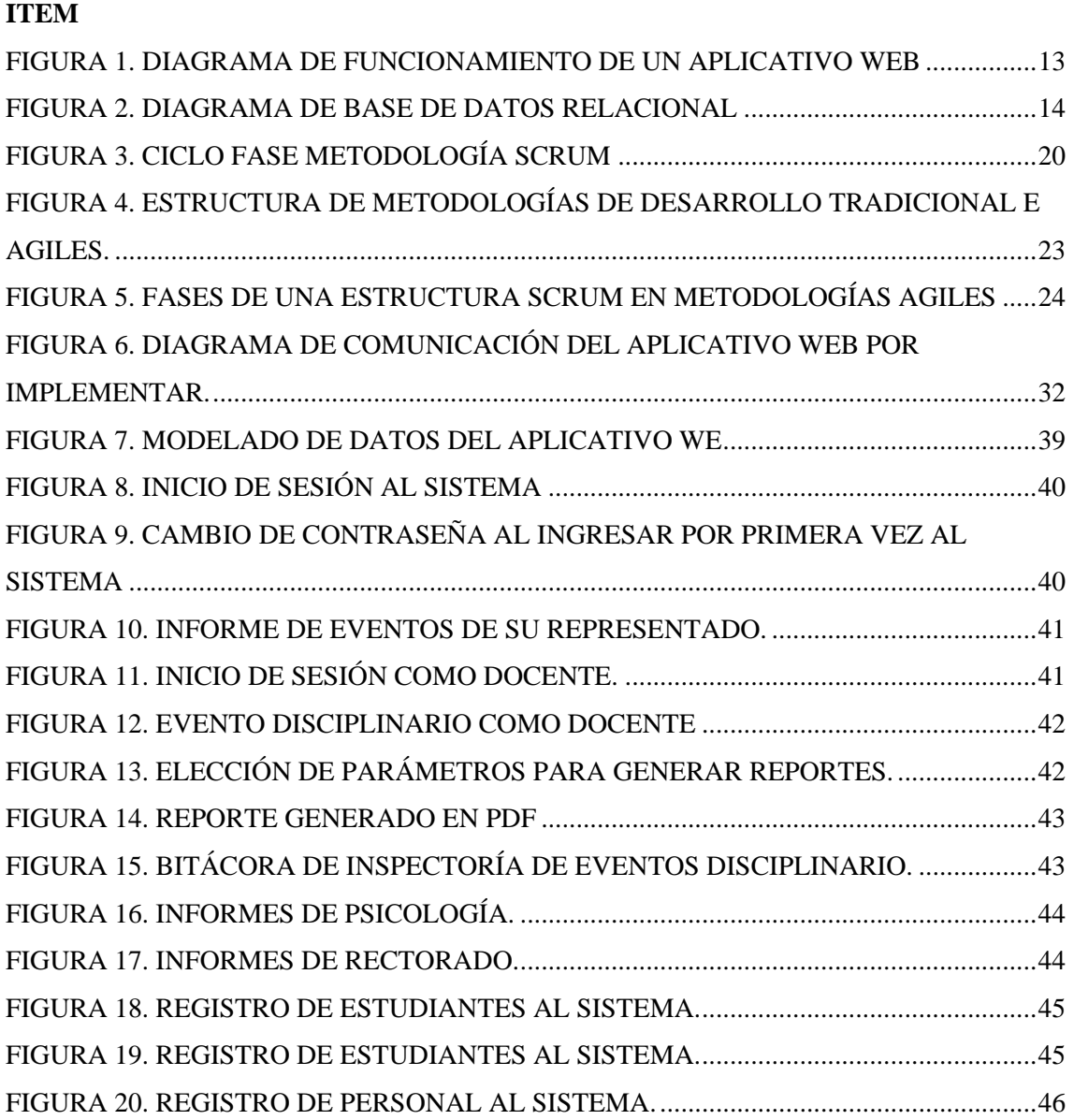

### **ÍNDICE TABLA**

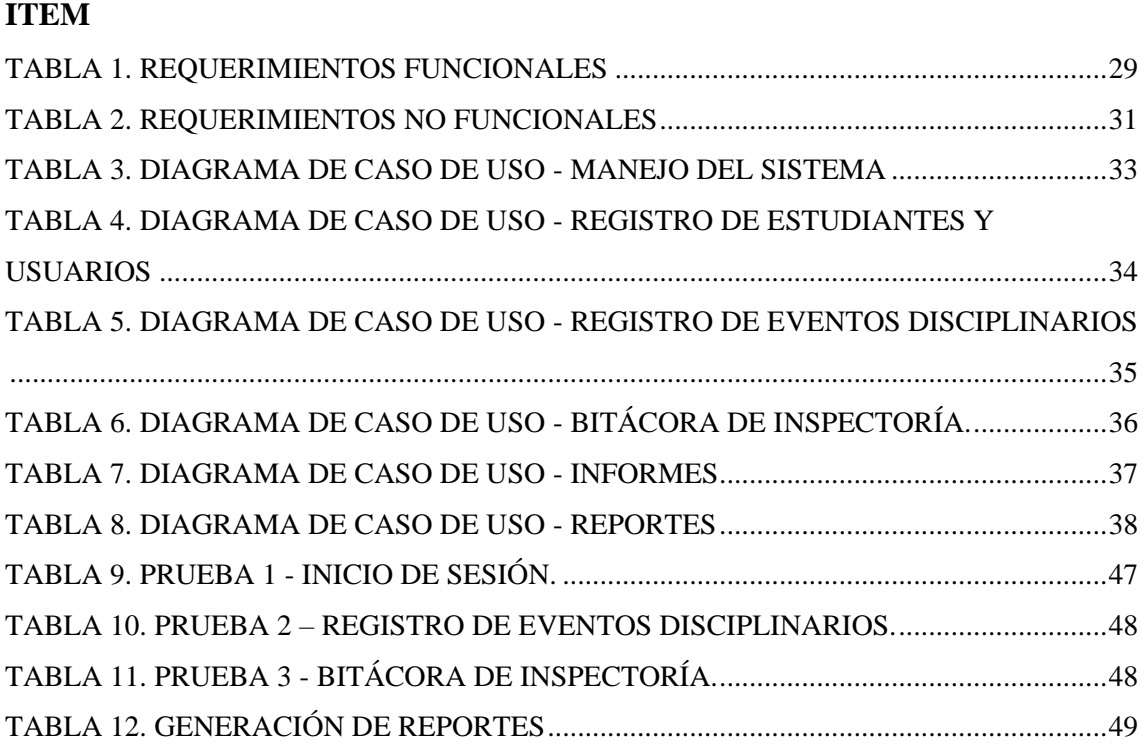

#### **INTRODUCCIÓN**

<span id="page-13-0"></span>Este proyecto define una propuesta de desarrollo para mejorar la captación del uso de tecnologías por lo tanto se alinea a las normas del buen vivir donde indica mejorar la calidad de la educación en todos los niveles y tipos, para la generación del conocimiento ya que según los objetivos del buen vivir tiene como importancia asegurar que los programas educativos la inclusión de contenidos y actividades didácticas e informativas, motiven el interés por las ciencias, las tecnologías y la investigación.

Incluirnos en la creación de tecnologías nos provee una salida a las problemáticas que se pueden observar en el diario vivir, buscando ser innovadores y de mucha ayuda, ya sea en diferentes aspectos como la salud, deporte, educación o sencillamente en el gestiona miento de procesos a nivel académico, estos sistemas pueden ser accesibles de realizar ya que en su mayoría buscan modernizar sistemas ya existentes.

En Ecuador a nivel de educación pública no es muy conocida en apoyar la gestión de las TICS ni la implementación de tecnologías para la administración de la gestión en procesos tanto administrativos como académicos, con el respectivo proyecto se buscará integrar dichas tecnologías para optimizar procesos y llevar una administración a un mejor funcionamiento en nivel de gestión.

#### **CAPITULO 1**

#### <span id="page-14-1"></span><span id="page-14-0"></span>**1. FUNDAMENTACIÓN**

#### <span id="page-14-2"></span>**1.1. ANTECEDENTES**

El presente proyecto tiene como finalidad ver la inconsistencia en la gestión de los actuales procesos a nivel disciplinarios y el efecto negativo la no inclusión de tecnologías en la Unidad Educativa "Muey" Salinas-Ecuador, analizadas desde una visión administrativa. Las herramientas utilizadas en este estudio son encuestas (ver anexo 1) y entrevistas (ver anexo 2), aplicadas a docentes y administrativos respectivamente, combinando así métodos cualitativos y cuantitativos. [1]

Entre los resultados alcanzados, se destaca que la aplicación de las tecnologías de la información en el sistema educativo a través de políticas nacionales aún no ha penetrado en las aulas de esta Unidad Educativa, el 47,5% de docentes señala que nunca se actualizó un Reglamento Interno que respalde la gestión de las TIC.[2]

Esto ha provocado un desequilibrio en la asignación y el uso de herramientas, ya que casi todos los profesores siguen considerando computadoras (92,5 %) y proyectores de video (67,5%) como las tecnologías más eficientes para crear, procesar, presentar, transmitir y compartir información con sus estudiantes, dejando de lado otras herramientas y metodologías que potencian el proceso de enseñanza-aprendizaje.[3]

La Unidad Educativa "Muey" está ubicado en la prestigiosa parroquia José Luis Tamayo, perteneciente al cantón Salinas de la provincia número 24 de Santa Elena, institución que lleva 38 años aportando a la cultura y la ciencia para luego ascender a las cumbres del saber y del triunfo, con el antecedente de que las unidades educativas públicas no persisten con un apoyo para la integración de las TICS y una previa investigación a la institución nos indica que necesitan un buen funcionamiento y optimización en el área de la gestión indisciplinaría, las autoridades del plantel manifestaron la necesidad de la implementación de un aplicativo que les ayuda a controlar de manera más rápida y organizada los principales procesos de disciplina del establecimiento.

En nuestro país son pocos los proyectos vinculados a la inclusión de las tecnologías en el ámbito de la educación, pero los pocos aportan a que los procesos ya sean a nivel académicos, pedagógicos y didácticos mejoren sus estrategias y optimicen recursos, el proyecto que lleva como nombre "DESARROLLO INSTRUCCIONAL DE CONTENIDOS PEDAGÓGICOS, DIDÁCTICOS Y TICS PARA LA FORMACIÓN DOCENTE EN LA FACULTAD DE CIENCIAS MATEMÁTICAS Y FÍSICAS EN MODALIDADES E-LEARNING Y/O BLENDEDLEARNING" brinda solución a una problemática que tenían estas dos modalidades antes ya nombradas que era consolidar una serie de competencias primordiales que debe desarrollar el docente además de fortalecerlas que poco involucra los aspectos de pedagogía y didáctica.[4]

La revista iberoamericana de evaluación educativa publicó un artículo llamado "ENFOQUE Y METODOLOGÍA PARA EVALUAR LA CALIDAD DEL PROCESO PEDAGÓGICO QUE INCORPORA TIC EN EL AULA" indica que la incorporación de tecnologías en el aula es el inicio de una educación moderna que permitirá interactuar en sociedades interconectadas y disminuir brechas al acceso del conocimiento y así aumentar el rendimiento escolar.[5]

La unidad educativa al no contar con tecnologías que permitan gestionar faltas, se les sale de control poder bajar los índices de indisciplina en la institución, tanto a nivel individual para poder trabajar enfocado en el estudiante, como a nivel de curso y plantel para tomar medidas al respecto, cabe recalcar que en planteles fiscales es una problemática mayor los índices de indisciplina que en un plantel privado, además de la no integración de las tecnologías a la hora de gestionar estos procesos.

Con los antes dicho podemos decir que la integración de las TICS en unidades educativas es una salida para agilizar procesos y optimización de recursos llevando a un nivel más alto la educación en todos los aspectos siendo el inicio de nuevas formas de llevar la información y abriéndonos a un mundo más tecnológico.

#### <span id="page-16-0"></span>**1.2. DESCRIPCIÓN DEL PROYECTO**

El aplicativo web consistirá en la combinación de requerimientos y softwares seleccionados para la mejor realización del proyecto, utilizando conocimientos de las Tics y empleándolos adecuadamente para el mejor funcionamiento de la gestión en el proceso disciplinario.

El sistema comprende los siguientes módulos:

#### **1.2.1. MÓDULOS**

**Módulo de Ingreso al Sistema:** Para ingresar al sistema de control disciplinario debe estar registrado previamente al sistema y este registro debe hacerlo solo el administrador, este módulo pedirá la siguiente información:

**Usuario:** Aquí se ingresará el número de identificación del personal ya que ese viene a ser su usuario.

**Clave:** Al ingresar por primera vez, el número de cedula será su contraseña ya después para mayor seguridad se le permitirá cambiarla.

**Autentificación:** En este punto para una mejor seguridad debemos autentificarnos como persona y no como robot.

Ya con toda esta información se podrá a ingresar al sistema, si en caso la información es errónea no se ingresará al sistema además de un mensaje de "Datos erróneos (Usuario o Contraseña incorrecto)".

**Módulo de Estudiantes:** En este módulo veremos toda la información de los estudiantes registrados en el sistema en donde podemos visualizar, crear, editar y eliminar información en el registro de los estudiantes.

En este módulo solo tendrá acceso el administrador e inspectoría y se registrará la siguiente información:

**Cedula de Identidad:** Se registrará el número de identificación del estudiante como código único para la identificación.

**Nombres:** Se ingresará el nombre del estudiante.

**Apellidos:** Se ingresará el apellido del estudiante.

**Representante:** Se seleccionará los representantes registrados en la base de datos.

**Fecha de Nacimiento:** Se ingresará la fecha y se lo guardará con el siguiente formato: DD/MM/AA.

**Número de Teléfono:** Se ingresará el número de teléfono del estudiante.

**Email:** Se ingresará el correo electrónico del estudiante.

**Foto:** Se ingresará un archivo tipo imagen.

**Curso:** En esta opción se registrará el curso que pertenecerá el estudiante, en esta opción no se ingresará nada ya que se desplegará unas opciones de cursos que oferta la unidad educativa.

**Estado:** Se desplegará opciones como Activo e Inactivo para previa selección.

Ya con toda esta información registrada al menos la de los campos obligatorios se podrá guardar la información.

**Modulo de Representante:** En este módulo veremos toda la información de los representantes registrados en el sistema en donde podemos visualizar, crear, editar y eliminar información en el registro de los representantes.

En este módulo solo tendrá acceso el administrador y se registrará la siguiente información:

**Cedula de Identidad:** Se registrará el número de identificación del representante como código único para la identificación.

**Nombres:** Se ingresará el nombre del representante.

**Apellidos:** Se ingresará el apellido del representante.

**Fecha de Nacimiento:** Se ingresará la fecha y se lo guardará con el siguiente formato: DD/MM/AA.

**Número de Teléfono:** Se ingresará el número de teléfono del representante.

**Email:** Se ingresará el correo electrónico del representante.

**Foto:** Se ingresará un archivo tipo imagen.

**Estado:** Se desplegará opciones como Activo e Inactivo para previa selección.

**Módulo de Registro de Personal:** En este módulo veremos toda la información del personal de la institución registrados en el sistema en donde podemos visualizar, crear, editar y eliminar información en el registro del personal.

En este módulo solo tendrá acceso el administrador y se registrará la siguiente información:

**Cedula de Identidad:** Se registrará el número de identificación del personal como código único para la identificación.

**Nombres:** Se ingresará el nombre del personal.

**Apellidos:** Se ingresará el apellido del personal.

**Rol:** Se seleccionará los tipos de roles registrados en la base de datos.

**Fecha de Nacimiento:** Se ingresará la fecha y se lo guardará con el siguiente formato: DD/MM/AA.

**Número de Teléfono:** Se ingresará el número de teléfono del personal.

**Email:** Se ingresará el correo electrónico del representante.

**Foto:** Se ingresará un archivo tipo imagen.

**Estado:** Se desplegará opciones como Activo e Inactivo para previa selección.

Ya con toda esta información registrada al menos la de los campos obligatorios se podrá guardar la información.

**Módulo de Eventos Disciplinarios:** Este módulo se visualizará toda la información de eventos disciplinarios registrados en la base de datos de quien se encuentra logueado en el aplicativo, todos podrán acceder a este módulo con excepción de los representantes, en este modulo contaremos con los siguientes registros.

**Elaborado por:** Se registrará el nombre del usuario que inicio sesión en el sistema.

**Estudiante:** En este apartado se registrará el nombre del estudiante que cometió un echo disciplinario.

**Evidencia en Imagen:** En este apartado se podrá ingresar al sistema un archivo formato imagen que evidenciará el echo disciplinario que realizo el estudiante involucrado.

**Descripción del Evento:** Aquí se ingresará un breve resumen de lo acontecido para justificar el nivel de indisciplina registrado anteriormente.

**Nivel:** Se contará con 3 tipos de niveles: leves, regular o graves en la que de acuerdo con la perspectiva del personal que registra esta falta para su posterior análisis.

**Fecha y Hora:** El registro de la fecha y hora se las dará en los siguientes formatos: DD/MM/AA – HH:MM estos nos servirán para mantener una mejor organización a la hora del registro de disciplinario.

Ingresando todos los datos para el registro se podrá guarda en la base de datos, los datos estarán en proceso hasta que inspectoría confirme o analice el evento registrado.

**Módulo Bitácora:** Este módulo en conexión con el módulo de evento disciplinario permitirá analizar con la intervención de inspectoría la resolución previa investigación del evento suscitado.

Inspectoría ingresara la siguiente información:

**Resolución:** En este campo el inspector después de analizar o investigar el evento dará su punto de vista de los hechos, esta resolución se lo dará a conocer a las partes involucradas como el inspector crea conveniente.

**Parte Accionaria:** Aquí se asignará a quien se le dará parte del evento, contaremos con 4 acciones: Resolución por Interno, Notificar al Representante, Notificar al Psicólogo y notificar al Rectorado.

Además, se podrá modificar algunos campos del registro de eventos disciplinarios si cree necesaria inspectoría.

**Módulo de Reporte Disciplinario:** En este modulo podremos visualizar los reportes que generan el aplicativo, tanto a nivel individual como grupal, estos reportes se generan dependiente de quien este ingresado al sistema, solo el inspector y psicología podrá ver todos los reportes que genere el aplicativo, los reportes estarán clasificados de la siguiente manera:

**Por estudiante:** En esta opción se genera un reporte individual por estudiante detallando toda la información del evento disciplinario.

**Por curso:** En esta opción de genera un reporte a nivel grupal de cada curso de la institución.

**Por nivel:** En esta opción se genera un reporte por nivel de toda la institución, este reporte solo lo genera inspectoría.

**General:** En esta opción se genera un reporte general a nivel grupal de la institución, estos reportes lo generan inspectoría, psicología y rectorado.

#### <span id="page-20-0"></span>**1.3. OBJETIVOS DEL PROYECTO**

#### **1.3.1. OBJETIVO GENERAL**

Desarrollar un aplicativo mediante tecnologías libres en la Unidad Educativa "Muey" ubicada en el cantón Salinas para mejorar el proceso del control de faltas en la gestión disciplinaria.

#### **1.3.2. OBJETIVOS ESPECÍFICOS**

- Evaluar la situación de la institución en el área de control disciplinario para determinar los componentes que se implementaran en el nuevo aplicativo.
- Diseñar una aplicación web con tecnologías libres para llevar una mejor organización en el control de faltas disciplinarias tanto de forma grupal como curso, asi como a nivel individual como es al estudiante.
- Generar reportes para gestionar el proceso disciplinario de acuerdo a los eventos registrados, asi como las acciones a tomar por inspectoría.
- Implementar la aplicación en una red de área local para el respectivo funcionamiento en la institución socializando además el uso al personal que lo manejará.

#### <span id="page-21-0"></span>**1.4. JUSTIFICACIÓN DEL PROYECTO**

La integración de las nuevas tecnologías de información en el entorno educativo y administrativo nos da una cobertura a la gama de recursos que nos puede brindar para el fortalecimiento en el mejoramiento de intercambio de datos e información, buscando el más alto índice el que hacer educativo.[6]

En Ecuador a nivel de educación se encuentra en estado de propagación en el que la inclusión de nuevas tecnologías permitirá optimizar los procesos y así apoyar a la inclusión de las TICS a nivel social, combinando recursos y digitalizando la información para evitar pedidas y mal manejo de datos, llegando al mejoramiento de fases tanto a nivel administrativo como pedagógicos.[7]

El aplicativo busca facilitar, acortar y mejorar el proceso disciplinario, se podrá tener un control más ordenado acortando tiempos en los procesos, con el registro de la aplicación se podrá tener un seguimiento a estudiantes con déficit de diciplina y buscar alternativas para mejorar aquello.

Además, la aplicación nos dará un balance de los cursos más indócil ya que con esta información se puede trabajar más a fondo y directo a mejorar el nivel disciplinario de la Institución. Por ultimo y no menos importante también será un gran aporte a las TICS dando importancia al uso de tecnologías para los procesos tanto académicos como administrativos.

**El tema propuesto está alineado a los objetivos del Plan Nacional de Creación de Oportunidades, específicamente el siguiente eje:**

**Eje 3: Seguridad Integral.**

### **Objetivo 9. Garantizar la seguridad ciudadana, orden público y gestión de riesgos.**

- **Política 9.1:** Fortalecer la protección interna, el mantenimiento y control del orden público, que permita prevenir y erradicar los delitos conexos y la violencia en todas sus formas, en convivencia con la ciudadanía en el territorio nacional y áreas jurisdiccionales.
- **Política 9.3 G10:** Desarrollar e implementar sistemas de alerta para gestionar los riesgos de desastres en todos los niveles territoriales.

#### <span id="page-22-0"></span>**1.5. ALCANCE DEL PROYECTO**

Diseñar un aplicativo web para el personal que maneja el proceso disciplinario de Institución, aplicando metodología Scrum para la mejor determinación y manejo de la estructura del proceso, ya que es un entorno cambiante adaptándose a los requerimientos del personal, también para el mejor desarrollo y funcionamiento del aplicativo se desarrollara con la metodología V3 que nos dará soporte estándar para el ciclo de vida de desarrollo de software, con todo lo ya mencionado llegar en su más alto tope a la hora de brindar eficiencia en el desarrollo del control y gestión del proceso disciplinario.

Los módulos clasificados por áreas del personal abarcaran lo siguiente:

#### **Módulo de Gestión de Usuarios:**

• Módulo de Ingreso al Sistema

#### **Módulo de Docentes**:

- Módulo Evento Disciplinario
- Módulo Informe
- Modulo Reporte

#### **Módulo de Inspectores:**

- Módulo Estudiantes
- Módulo Evento Disciplinario
- Módulo Bitácora
- Modulo Reporte

#### **Módulo de Psicólogos**:

- Módulo Estudiantes
- Módulo Evento Disciplinario
- Módulo Informe
- Modulo Reporte

#### **Módulo de Directivos**:

- Módulo Estudiantes
- Módulo Evento Disciplinario
- Módulo Informe
- Modulo Reporte

#### **Módulo de Administrador**:

- Módulo Gestión de Usuario
- Módulo Estudiantes
- Módulo Personal
- Modulo Curso
- Módulo Evento Disciplinario
- Módulo Informe

#### **CAPITULO 2**

#### <span id="page-24-1"></span><span id="page-24-0"></span>**2. MARCO TEORICO Y CONCEPTUAL**

#### <span id="page-24-2"></span>**2.1. MARCO CONCEPTUAL**

#### **2.1.1. APLICACIÓN WEB**

Aplicativo web se les denomina a aquellos mecanismos que los usuarios aprovechan accediendo a un servidor web a través de Internet o Intranet mediante navegadores, en general es una aplicación que compila lenguaje que sostiene los navegadores web, son bastante divulgados ya que se mantiene una independencia del sistema operativo, además la facilidad de renovar y sostener aplicaciones web sin necesidad de la distribución o instalación de software, acentuando además que la aplicación web puede incluir componentes que permiten una interacción activa entre el usuario y la información, ayudando asi a que el usuario pueda adherirse a los datos de manera interactiva ya que el aplicativo responderá a sus peticiones asi como llenar enviar y visualizar formularios que interactuaran con la base de datos.[8]

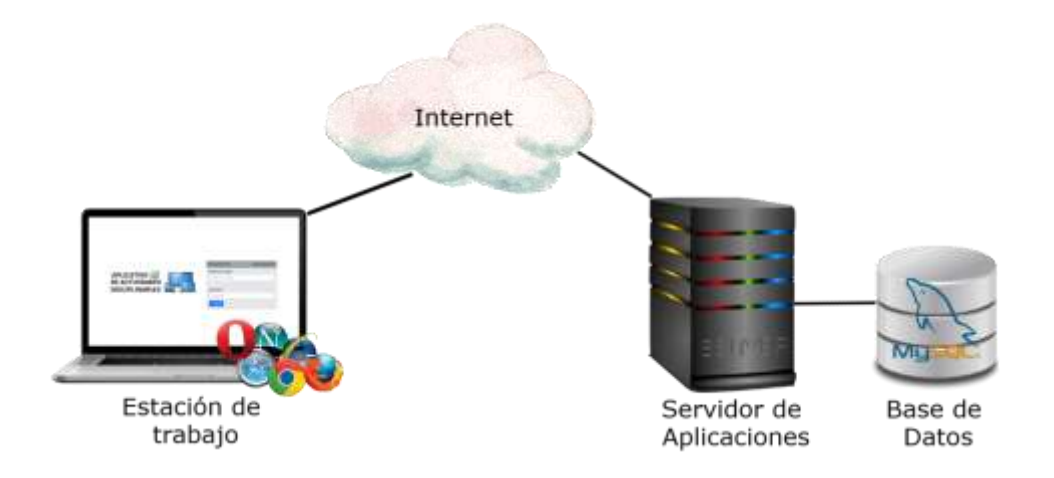

<span id="page-24-3"></span>*Figura 1. Diagrama de funcionamiento de un Aplicativo web*

#### **2.1.2. BASE DE DATOS**

#### **2.1.2.1. BASE DE DATOS RELACIONAL**

Este tipo de base de datos acumula y provee acceso a datos relacionados entre sí, esta base de datos se basa en modelos relacionales que llegan a ser una forma sagaz y directa de mostrar datos en tablas, cada registro cuenta con una ID única con nombre de clave que nos permitirá relacionar las tablas que contienen registros para cada atributo, esto facilitara la relaciones entre los datos.[9]

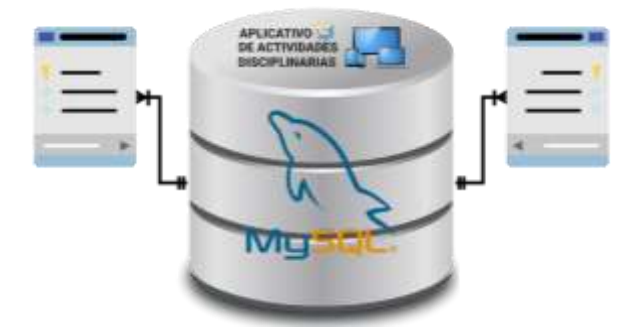

*Figura 2. Diagrama de base de datos relacional*

#### <span id="page-25-0"></span>**2.1.2.2. MYSQL**

MSQL es un gestor de base de datos de código abierto, sistema desarrollado principalmente por MySQL AB y posteriormente fue adquirida por Sun MicroSystems en 2008 que en simultaneo fue comprada por Oracle Corparation en 2010, una de las principales características es que cuenta con una arquitectura cliente-servidor y mantiene compatibilidad con SQL.[10]

#### **2.1.2.3. PHPMYADMIN**

PHPMYADMIN es un sistema de código abierto en lenguaje php, por lo que se puede ejecutar en cualquier navegador que soporte este tipo de programación, como todo programa de libre distribución es creado por una comunidad de desarrolladores que por medio de este programa nos ayuda a acceder las funciones representativas de MySQL mediante una interfaz muy intuitiva.[11]

#### **2.1.3. FRAMEWORK**

#### **2.1.3.1. ANGULAR**

ANGULAR es un framework de JavaScript para la realización de aplicaciones móviles robustas, escalables y optimizables que solventa una organización y estilo de codificación homogénea.

#### **2.1.4. TECNOLOGÍAS WEB**

#### **2.1.4.1. HTML5**

HTML5 es la quinta revisión del lenguaje HTML. Esta nueva versión (todavía en desarrollo) y con CSS3, marca nuevos estándares en el desarrollo web, rediseñando el código para solucionar problemas y así actualizándolo según las nuevas necesidades. No se limita solo a crear nuevas etiquetas o atributos, sino que incorpora muchas características nuevas y proporciona una plataforma de desarrollo de complejas aplicaciones web (mediante los API s).[12]

#### **2.1.4.2. CSS**

Estos son los estilos que se aplican directamente al elemento HTML e incluyen solo la declaración, porque el elemento dado es lo que hacemos con el atributo de estilo. [13]

#### **2.1.4.3. JAVASCRIPT**

Lenguaje de programación que busca solventar del lado del cliente, para proporcionar mejoras de forma interactivas o dinámicas en las páginas web.[14]

#### **2.1.4.4. PHP**

Es un lenguaje de código abierto muy popular especialmente adecuado para el desarrollo web y que puede ser incrustado en HTML. El código de PHP está encerrado entre las etiquetas especiales de comienzo y final que permiten entrar y salir del "modo PHP".

Lo que distingue a PHP de algo del lado del cliente como JavaScript es que el código es ejecutado en el servidor, generando HTML y enviándolo al cliente. El cliente recibirá el resultado de ejecutar el script, aunque no se sabrá el código subyacente que era. El servidor web puede ser configurado incluso para que procese todos los ficheros HTML con PHP, por lo que no hay manera de que los usuarios puedan saber qué se tiene debajo de la manga.[15]

#### **2.1.4.5. BOOTSTRAP**

Bootstrap es un producto de código abierto de Mark Otto y Jacob Thornton, que fue utilizado por la red social Twitter en su lanzamiento. La necesidad de estandarizar los kits de herramientas de front-end para los ingenieros de toda la empresa.[16]

#### **2.1.5. ENTORNO DESARROLLO INTEGRADO**

#### **2.1.5.1. VISUAL STUDIO CODE**

Es un editor de código fuente desarrollado por Microsoft para Windows, Linux y MacOS. Incluyendo depuración, pruebas de Git en línea, resaltado de sintaxis, finalización de código inteligente, fragmentos y refactorización de código, también se lo puede personalizar, por lo que los usuarios pueden editar los temas originales, las preferencias y acceso de teclado rápido, sobre todo es gratis y de código abierto. [17]

#### **2.1.5.2. XAMPP**

XAMPP es un servidor de libre distribución que su característica principal es la base de datos MySQL asi como el servidor Apache e intérpretes PHP y Perl, es de fácil manejo y que es un software de código abierto capaz de descifrar paginas dinámicas.[18]

#### **2.1.5.3. GOOGLE CHART**

Esta herramienta es potente y de fácil manejo, mantienen una galería enriquecida para la visualización en diagramas dinámicos para nuestros datos, personalizables con el diseño de nuestro sitio web compatible con varios navegadores además de ser gratuita con garantía de 3 años.[19]

#### **2.1.5.4. DOMPDF**

DOMPDF es un convertidor de HTML a PDF compatible con CSS, motor de renderizado en PHP basado en estilo, este convertidor trabaja con hojas de estilo externas y el estilo de atributos de HTML individuales.[20]

#### <span id="page-28-0"></span>**2.2. MARCO TEÓRICO**

### **2.2.1. LAS TICS EN LA EDUCACIÓN: IMPACTO Y SITUACIÓN ACTUAL EN ESCUELAS LATINOAMERICANAS**

Las tecnologías de la información no es solo el favorecimiento de acceso a la educación, sino que también interviene en la enseñanza, aprendizaje y desempeño en la calidad de esta, también tiene mucho que ver las TICS en la formación de los docentes tanto en capacitaciones como en la administración eficiente del sistema educativo en general, una de las ventajas que nos brindas las tecnologías en el área de educación es que se puede aprender de forma activa, dinámica, motivadora, etc. Además de trabajos en red que potencializa el trabajo colaborativo y comunicación eficaz, también los docentes pueden crear contenidos a las necesidades de los estudiantes con un valor adicional que serán mas atractivos o de mayor interés y asi fomentar la autonomía y el autoaprendizaje ya que se dispone de varios canales de información.[21]

### **2.2.2. DESARROLLO DE ESTRATEGIAS DISCIPLINARIAS AUTO FORMATIVAS PARA LA CONVIVENCIA INSTITUCIONAL DE LOS ESTUDIANTES DE EDUCACIÓN BÁSICA.**

Las estrategias disciplinarias permiten la diversidad de métodos y alternativas para que el docente pueda llevar a cabo procedimientos en el establecimiento educativo, sobre todo cuando el comportamiento del estudiante afecta la realización de la clase y el proceso de enseñanza y aprendizaje efectivo, la autoformación es un proceso en la que se prepara al estudiante un estilo de pensar y vivir en una orientación de optimizar sus facetas.[22]

#### **PECES: Padres Eficaces Con Entrenamiento Sistemático**

Peces esta basado en la filosofía del entendimiento al niño, este método está basado en lecturas, discusiones y ejercicios que reflejan inquietudes típicas, también se trata en este método la comprensión del comportamiento adecuado y del comportamiento inadecuado de los adolescentes, la finalidad del programa es ayudar a los padres a relacionarse con sus hijos y ser unos padres eficaces.[23]

### **2.2.3. DISCIPLINA POSITIVA Y LA MODULACIÓN DEL COMPORTAMIENTO DE ESTUDIANTES DE EDUCACIÓN GENERAL BÁSICA EN EL ECUADOR**

La denominación de disciplina positiva corresponde a tendencias educativas, basado en la investigación realizada por el médico, psicoterapeuta y nacido en Austria Alfred Adler la disciplina positiva se entiende como el cumplimiento de las obligaciones del alumno tanto el académico como el comportamental en la unidad educativa. Este paradigma promueve capacidad para cumplir con la evaluación del comportamiento en los principios del Reglamento General a la Ley Orgánica de Educación Intercultural y el Código de Convivencia, el incumplimiento de estos códigos o reglamentos se considera una falta disciplinaria, esto se genera en el quebramiento de la relación docente – estudiante dentro del plantel además del desinterés o desmotivación del estudiante al participar de la convivencia.[24]

#### **La disciplina positiva y su práctica en la pedagogía ecuatoriana**

La pedagogía en el Ecuador actualmente se sustenta en el paradigma de la Disciplina Positiva, que siembra las semillas del amor y el rigor en la escuela, abriendo el espacio para el desarrollo de la calidad y calidez pedagógica. Por ello, existen áreas de innovación como las normas de convivencia, la gestión del alumnado, las actividades de formación del profesorado y la educación de los padres diseñadas específicamente para garantizar la participación en el sector educativo con el objetivo de dotarles de habilidades sociales y emocionales para promover el respeto, el afecto y el respeto.[24]

#### <span id="page-30-0"></span>**2.3. METODOLOGÍA DEL PROYECTO**

El éxito de un proyecto de desarrollo de software depende de que el producto obtenido cumpla con las especificaciones del usuario y se termine dentro del plazo y con el presupuesto establecido.[25]

La metodología que emplearemos en el desarrollo del proyecto es una de las más populares y que se acopla a nuestro proyecto la metodología SCRUM, se basa en "sprints" que son ciclos pequeños o cortos que se crean en el proyecto, ya que puede haber requisitos cambiantes y con esta metodología lo podremos conllevar con éxito, las ventajas que nos brinda son las siguientes:

- Adaptabilidad
- Claridad en los objetivos y alcances
- Un feedback frecuente hacia el cliente
- Mayor control de imprevistos
- Productividad medible

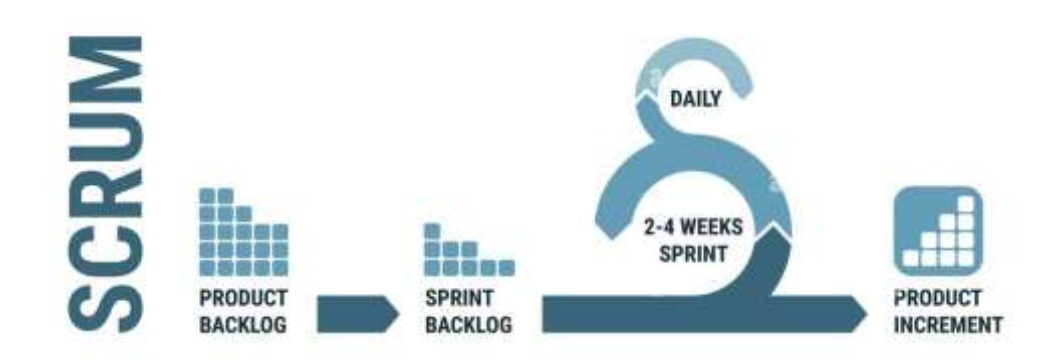

*Figura 3. Ciclo Fase Metodología Scrum*

#### <span id="page-31-0"></span>**2.3.1. METODOLOGIA DE INVESTIGACION**

La metodología de investigación es aquella que en el proceso de investigación provee un conjunto de conceptos, leyes y principios que encamina al investigador de modo eficiente e inclinando a la excelencia en el proceso de la investigación científica.[26]

En el presente proyecto se realizara una metodología de investigación exploratoria, en la que consiste recabar información relevante ya sea de conocimiento o nueva respecto a lo que concierna el proyecto, esto consistirá en el análisis de cómo se maneja un proceso disciplinario, entender cómo se ejecuta la misma para que todo esos conocimientos nos pueda ayudar en la implementación de nuestro sistema y buscar agilizar estos procesos, aparte se realizara un diagnóstico al proceso que se encuentra implementado en la institución.

En el ámbito local estudios realizados hacia una institución mediática de la ciudad de Guayaquil "Rendimiento académico, una reflexión desde la conducta en estudiantes de un colegio de Guayaquil, Ecuador" [27], la cual indica que la conducta del estudiante tiene que ver mucho en el rendimiento académico, y es más frecuente la presencia de alumnos que no están a la expectativas que quiere la institución y eso permite que el desarrollo del proceso enseñanza-aprendizaje se dificulte cada vez más. Para poder tratar el déficit disciplinario hay que buscar

la base de esto, y cuando una institución tiene muchos estudiantes el poder llegar al fondo del problema es muy complicado.

#### **Beneficiarios del proyecto**

El aplicativo web tendrá como primeros beneficiaron el personal que se encarga de controlar la disciplina en la institución ya que con la información obtenida se podrá administrar de mejor manera esta fase de control y como beneficiaron indirectos los estudiantes de la institución ya que con el mejor control ellos mejoraran el aspecto disciplinario y así obtener una mejor calificación a nivel de institución.

#### **Variable**

Dentro del proyecto podremos encontrar una variable a tomar en cuenta que es la de los estudiantes con déficit disciplinario, ya que el aplicativo esta dirigido especialmente a ellos, ver en que incumplen durante el proceso y buscar soluciones a los mismos.

#### **2.3.2. TECNICAS DE RECOLECCION DE INFORMACION**

#### **2.3.2.1. TECNICAS**

Después de realizar el proceso de investigación, para la recolección de la información necesaria en la construcción del sistema web realizaremos una entrevista al inspector designado de la institución de cómo se realiza la gestión disciplinaria, con el fin de tener conocimientos de cómo se llevan a cabo los procesos tanto como el registro, evaluación y posterior análisis de indisciplina del estudiante.

Además, se realizó una encuesta tanto a docentes, inspectores y estudiantes para dar a conocer al inspector encargado la situación actual de institución, tanto el proceso de disciplina como la introducción de las TICS, en esta encuesta buscaremos que tanto es el conocimiento de estos procesos por los

que integran la institución, ya que en nuestra sociedad estos procesos son de desconocimientos, así como la integración de las tecnologías de la información.

#### **2.3.2.2. ANALISIS DE RESULTADOS**

La entrevista que se realizó al inspector general de la Unidad Educativa el Lic. Joffre con un breve análisis determino los siguientes puntos:

- Escasez de la intervención de las TICS
- Poca inversión en tecnologías para llevar procesos
- No cuentan con un registro de indisciplina
- No tienen una base de datos donde se registre anteriores incumplimientos de indisciplina
- Registro de alumnos indisciplinados para su posterior análisis
- Porcentajes de cursos mediáticos para ser intervenidos con estrategias para mejorar su disciplina

En el análisis de la encuesta realizada a inspectores, docentes y estudiantes buscando información de se conocían procesos e integración de tecnologías, determinamos que:

- Estudiantes de la institución desconoces de las TICS
- Docentes e inspectores tiene conocimiento de las TICS, pero determinaron que no se emplean en la institución
- La mayoría de los que integran la institución desconocen del proceso de disciplina que tiene el plantel
- Todos los que integran la Unidad Educativa tienen la predisposición de implementar las TICS

#### **2.3.3. METODOLOGIA DE DESARROLLO DE SOFTWARE**

Actualmente las metodologías de ingeniería de software pueden considerarse como una base para emprender cualquier proyecto de desarrollo de software que debe tomarse con seriedad, y debe basarse en la experiencia y capacidad de sus programadores y equipo. Estas metodologías son necesarias para poder realizar un proyecto profesional, y poder desarrollar programas de manera eficiente y eficaz, que sirvan de documentación y se puedan rendir cuentas de los resultados obtenidos.[28]

En la actualidad contamos con 2 grupos de metodologías que permiten el buen desarrollo del software estos son las tradicionales y agiles, de estos 2 grupos de metodologías la mejor que encaja en la realización de nuestro software son las metodologías agiles ya que hoy en día son las más utilizadas por su alta flexibilidad y agilidad, y además que estas nos permite ir agregando nuevas funciones, esta metodología va puliendo poco a poco nuestra aplicación final y a la vez el beneficiado puede ir aportado nuevas correcciones o requerimientos.

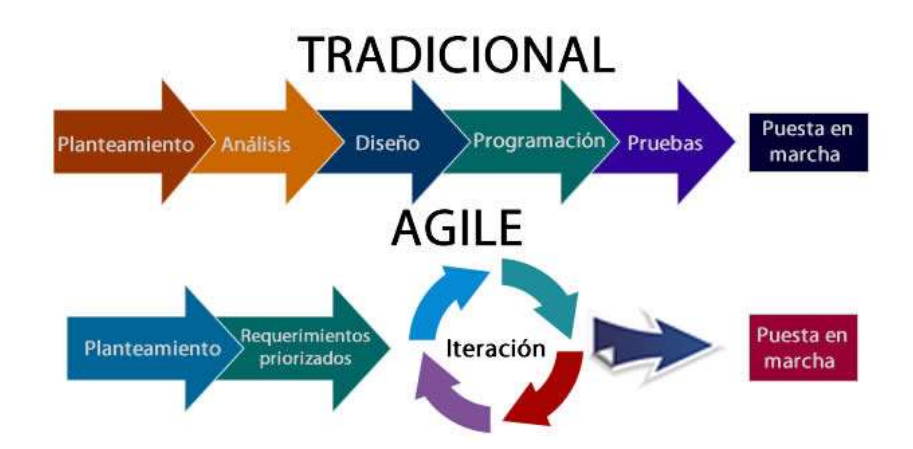

<span id="page-34-0"></span>*Figura 4. Estructura de metodologías de desarrollo tradicional e agiles.*

De este grupo de metodologías agiles encontramos la metodología Scrum que, aunque todas las metodologías cumplen una misma finalidad, estas se dividen en requisitos y tareas en bloques de tiempos corto para conseguir resultados más completos en cada requerimiento, para el mejor análisis de esta metodología definiremos las 3 fases que se emplean tales como:

- **Fase 1: Planificación (Product Backlog). –** En esta primera fase se establecerán requisitos prioritarios considerados por el inspector de la institución y el programador, al realizar el listado de requerimientos se deberá llegar a cumplir el objetivo del proyecto.
- **Fase 2: Ejecución (Sprint). –** Dentro de la metodología Scrum se habla de "sprint" que se trata de pequeños proyectos que se puede ir modificado y donde se focaliza el desarrollo de requerimientos prioritarios tanto como el registro de estudiantes que permanecerán en la base de datos del aplicativo web, como las incidencias disciplinarias que se plantean tanto como a estudiantes como al curso general, todo esto se realizara en intervalos de tiempo y así entregar un producto en desarrollo potencialmente.
- **Fase3: Control (Burn Down). –** En esta fase final se mide el progreso del aplicativo web, actualizando la realización de los requerimientos tanto prioritarios como los que se añadieron durante el proceso, con aquello llegamos a la terminación del software llegando a la entrega del producto final a la Unidad Educativa "Muey".

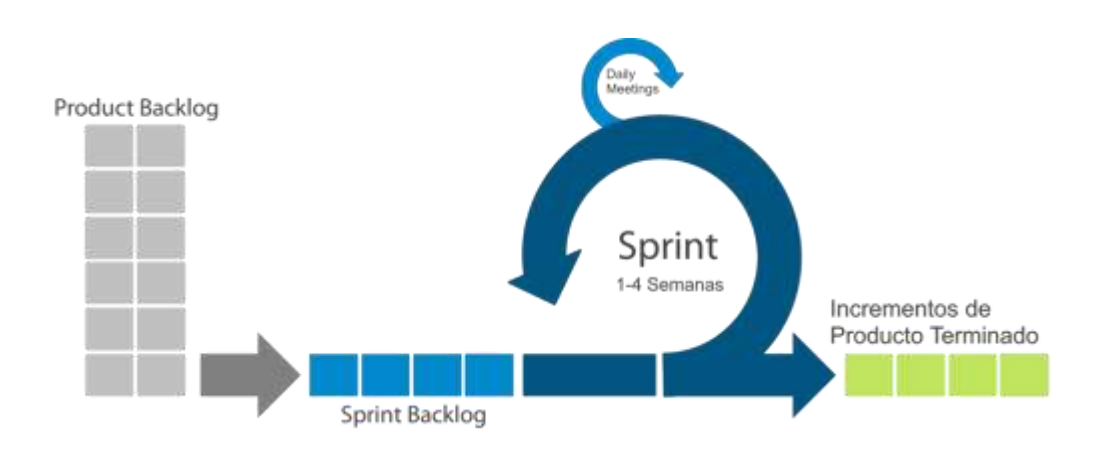

<span id="page-35-0"></span>*Figura 5. Fases de una estructura Scrum en metodologías agiles*

### <span id="page-36-0"></span>**CAPÍTULO 3**

#### <span id="page-36-1"></span>**3. PROPUESTA**

#### <span id="page-36-2"></span>**3.1. REQUERIMIENTOS**

En este apartado definiremos los requerimiento funcionales y no funcionales que nuestro aplicativo debe brindar acoplado a las necesidades del cliente previo una recolección de información.

### **3.1.1. REQUERIMIENTOS FUNCIONALES**

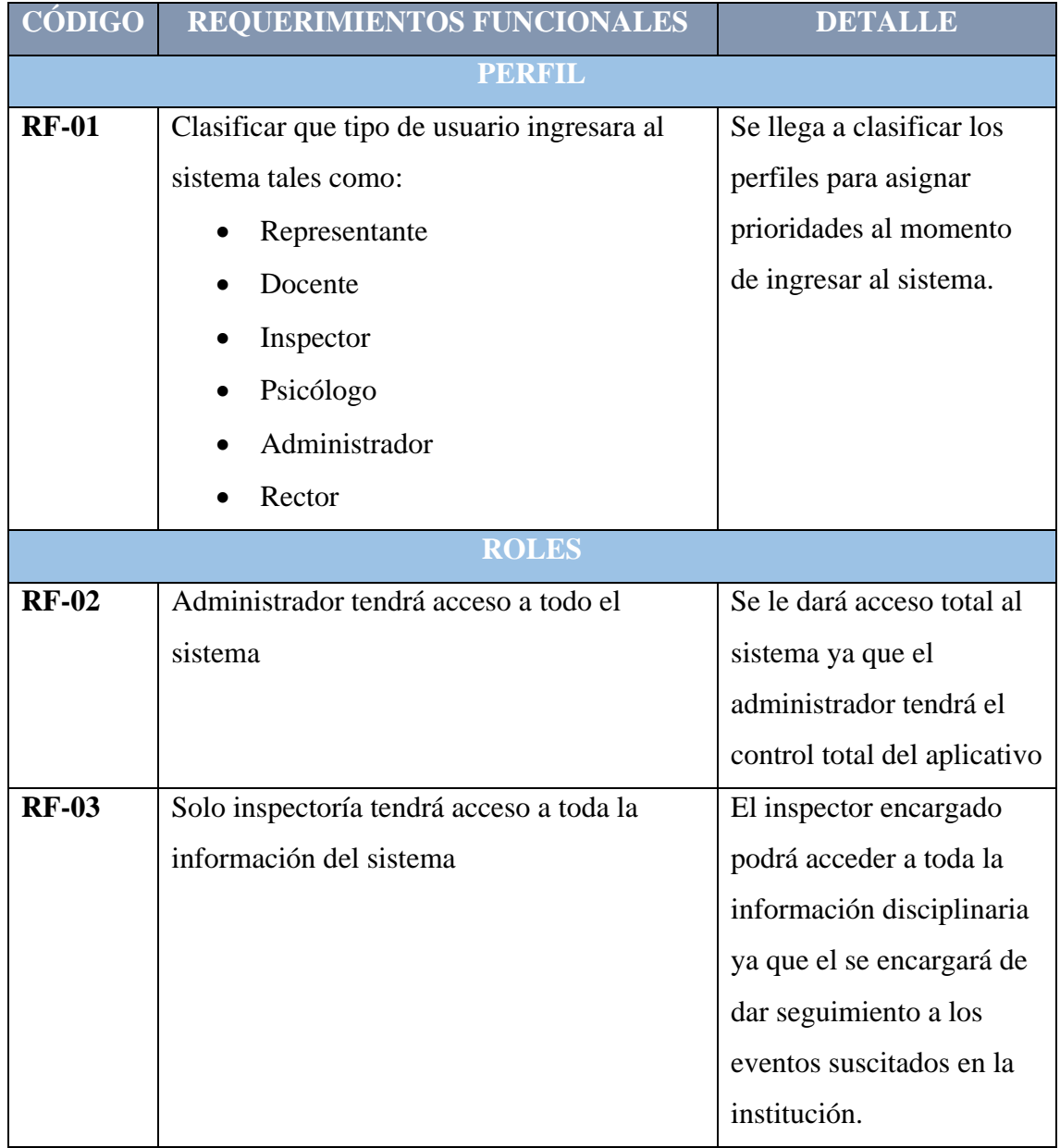

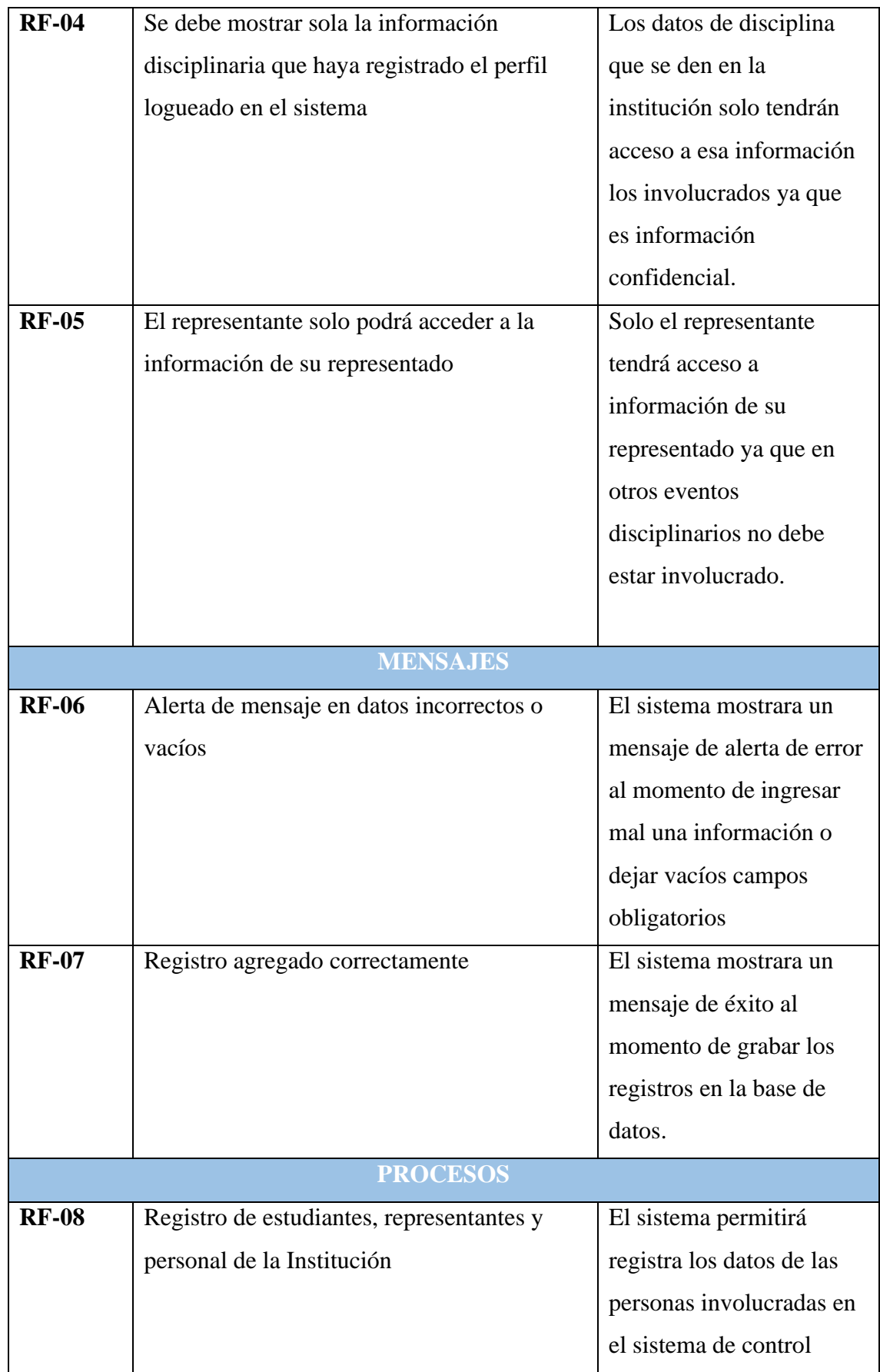

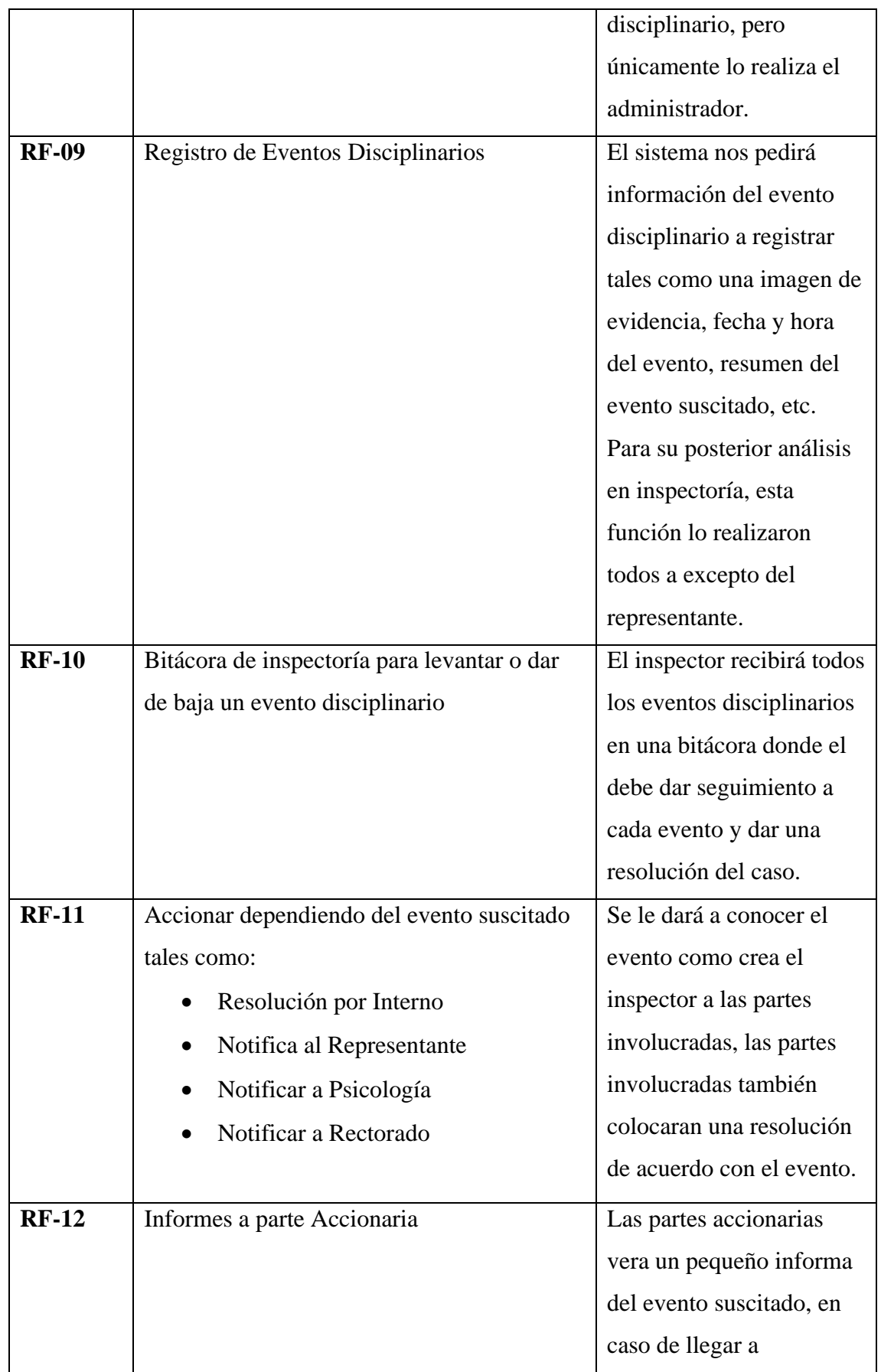

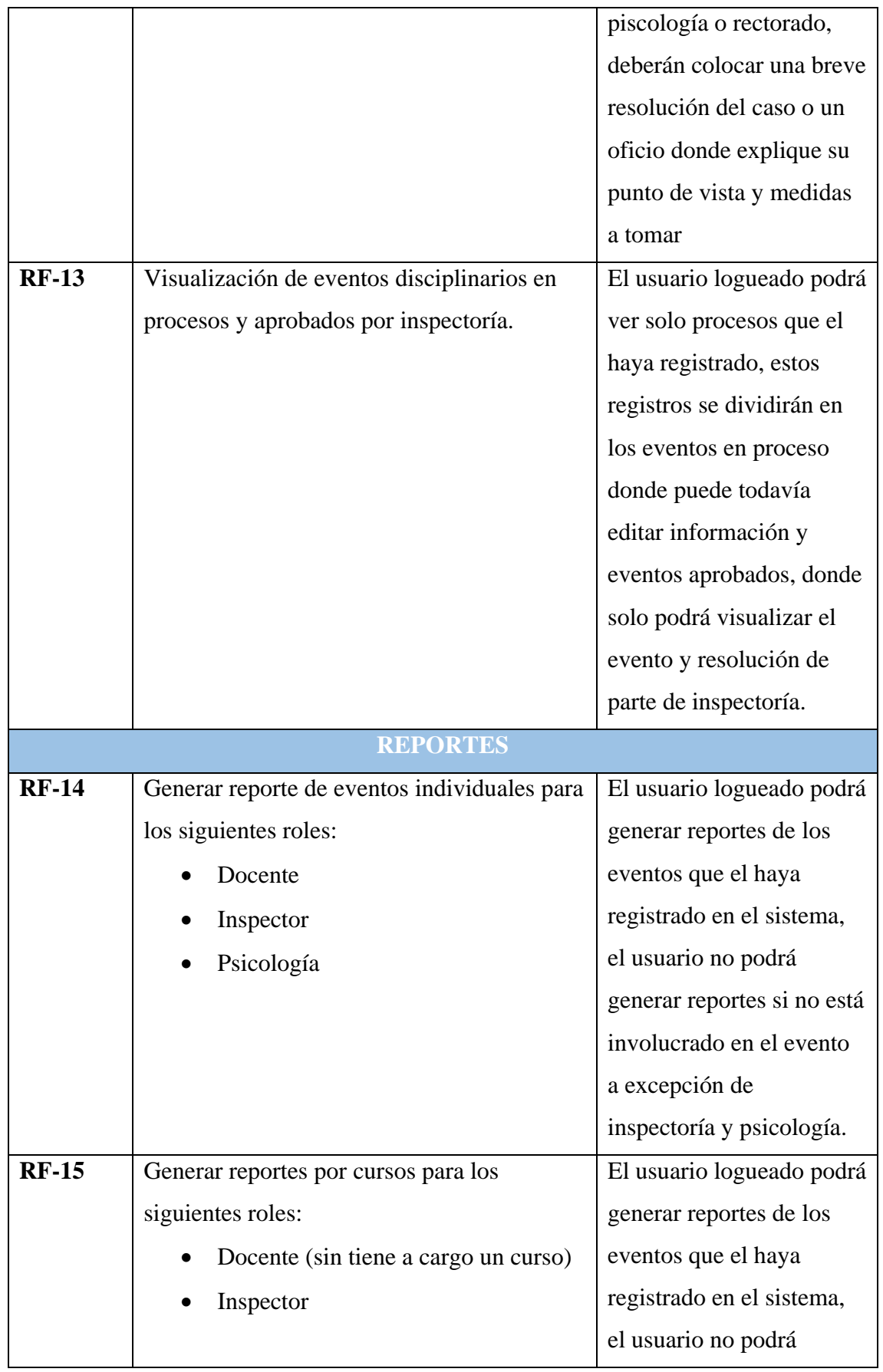

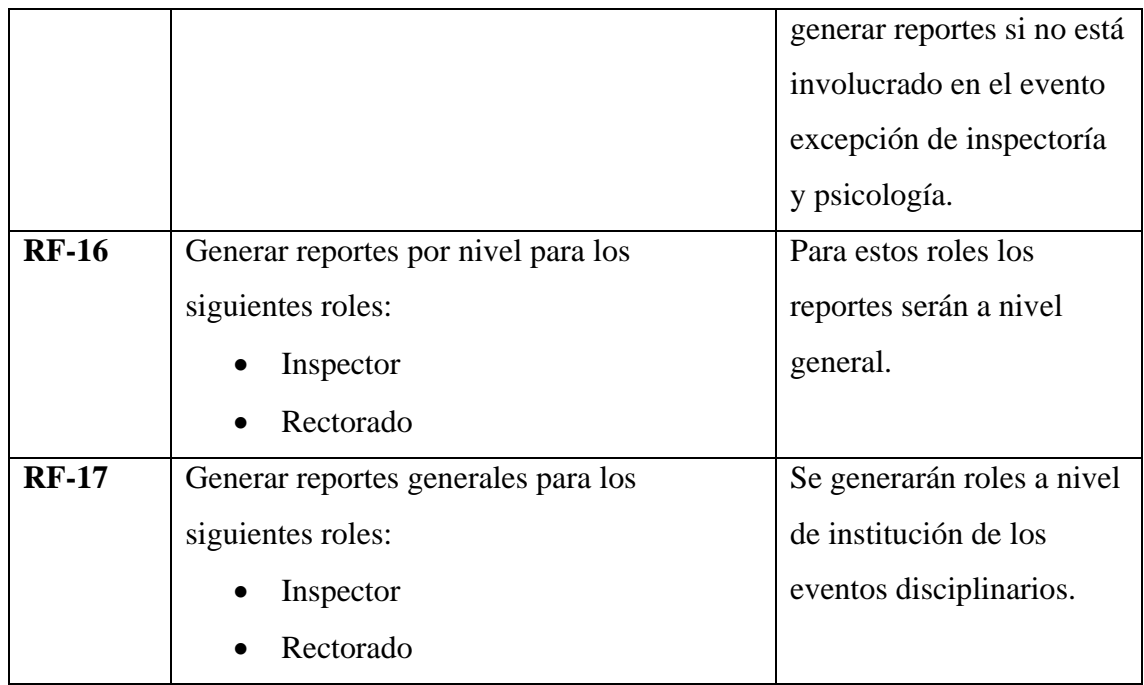

*Tabla 1. Requerimientos Funcionales*

### <span id="page-40-0"></span>**3.1.2. REQUERIMIENTOS NO FUNCIONALES**

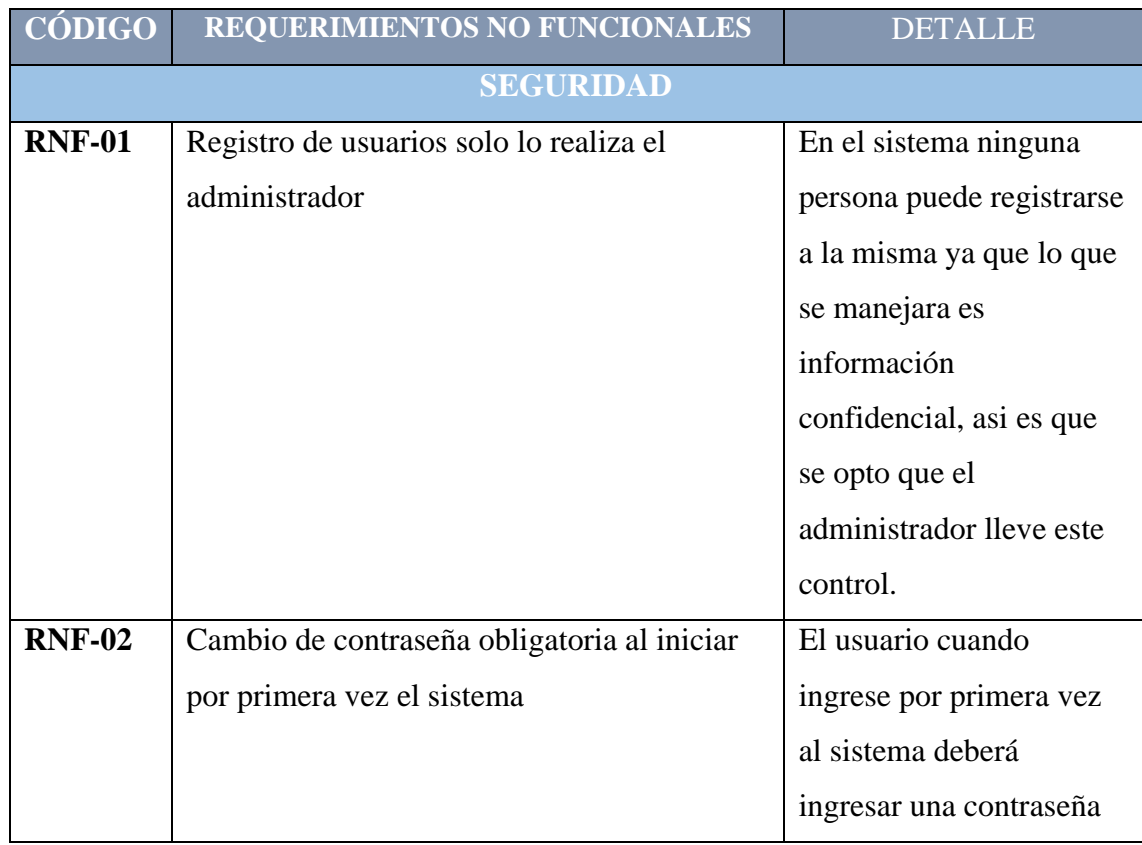

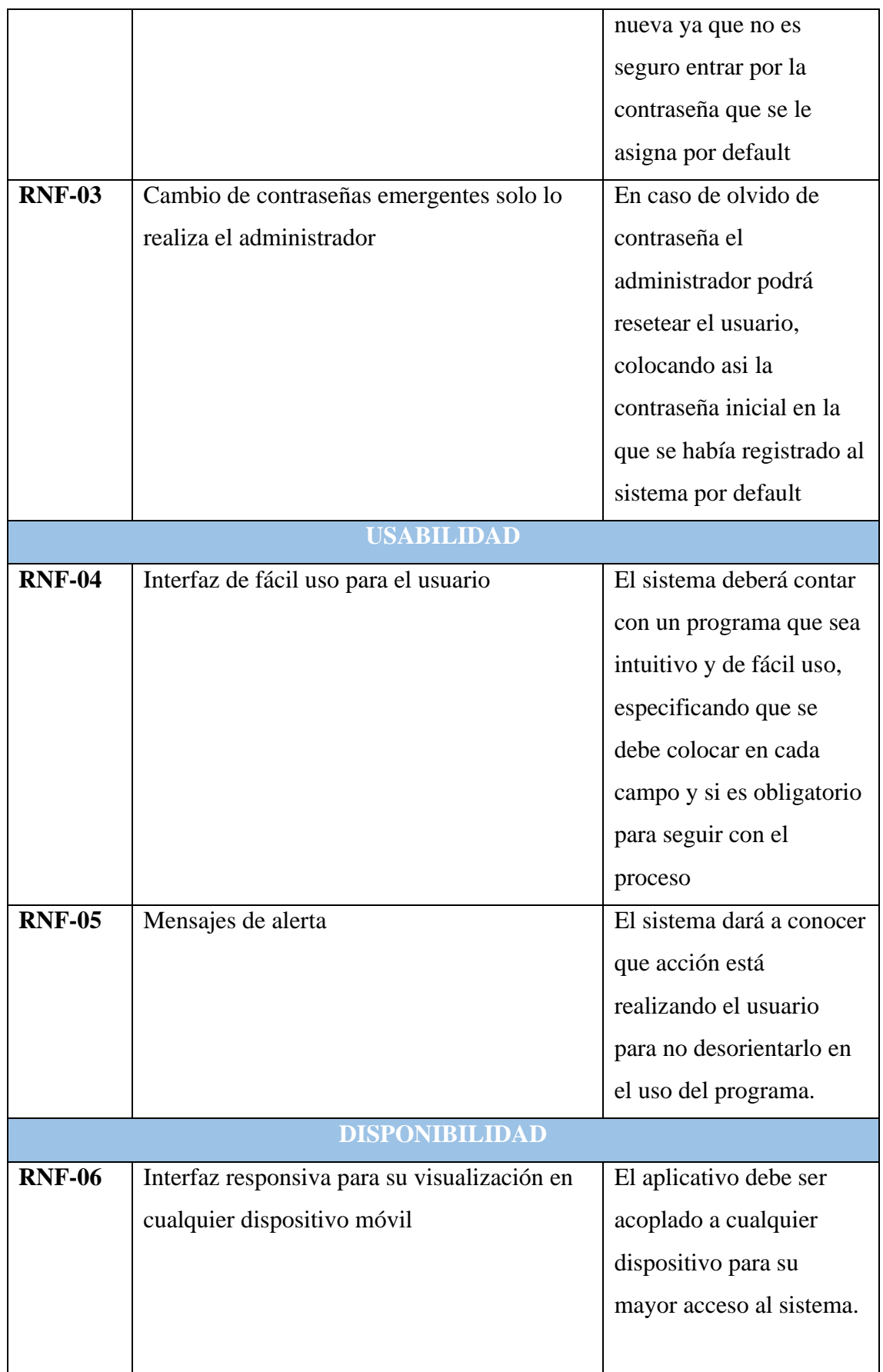

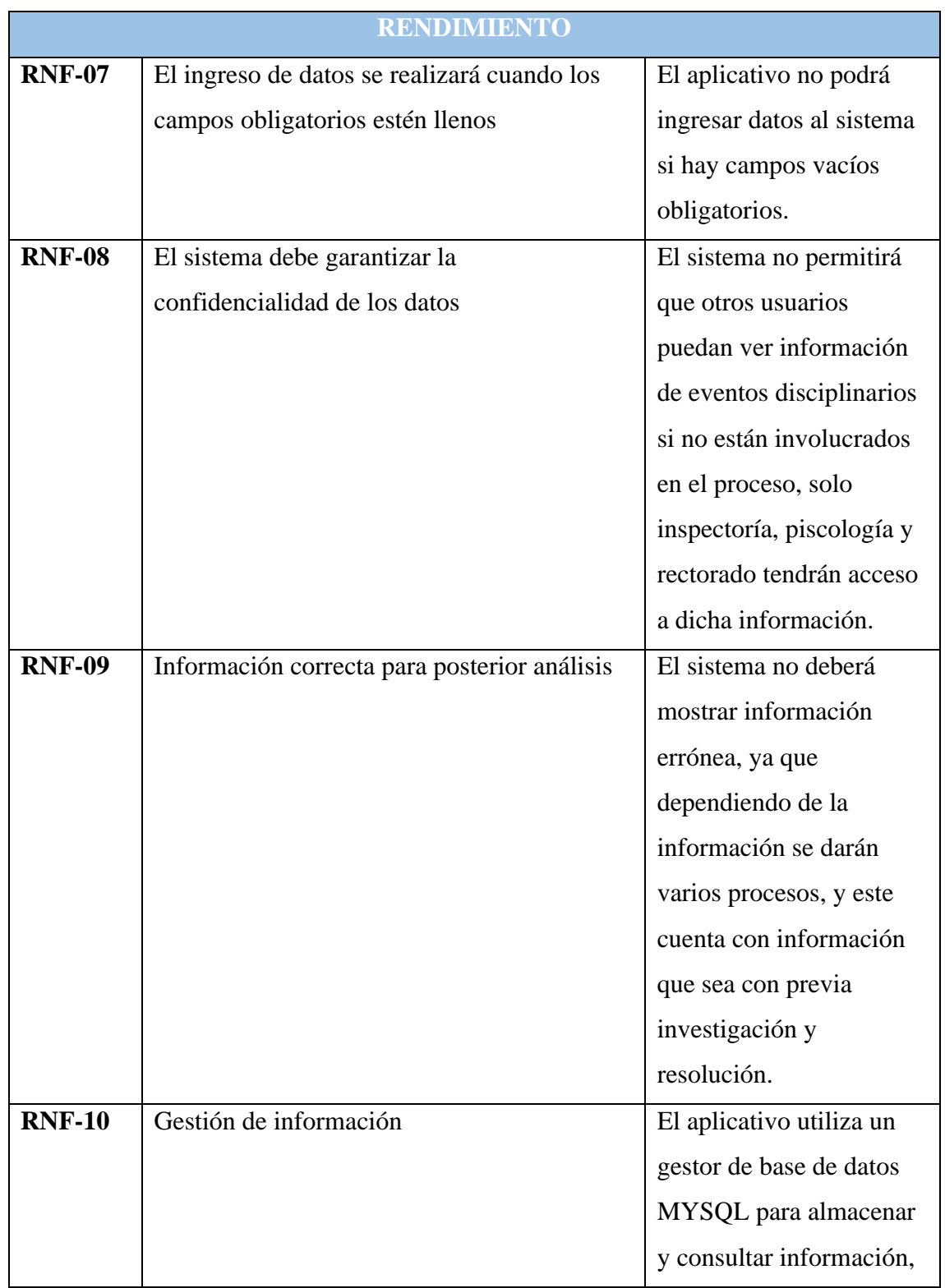

<span id="page-42-0"></span>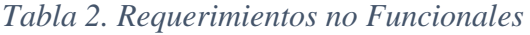

#### <span id="page-43-0"></span>**3.2. COMPONENTES DE LA PROPUESTA**

#### **3.2.1. ARQUITECTURA DEL SISTEMA**

Una arquitectura cliente-servidor es un modelo de aplicación común en el que las tareas se dividen entre proveedores de recursos o servicios (llamados servidores) y solicitantes (llamados clientes), el cliente hace una solicitud a otro programa y el servidor responde. Esta idea también se puede aplicar a programas que se ejecutan en una sola computadora, aunque es más ventajoso en un sistema operativo multiusuario distribuido en una red de computadoras.

Una red cliente-servidor es una red de comunicación en la que los clientes están conectados a un servidor que aloja varios recursos y aplicaciones disponibles, los pone a disposición de los clientes siempre que los necesitan. Esto significa que todos los procesos realizados están centralizados en el servidor.

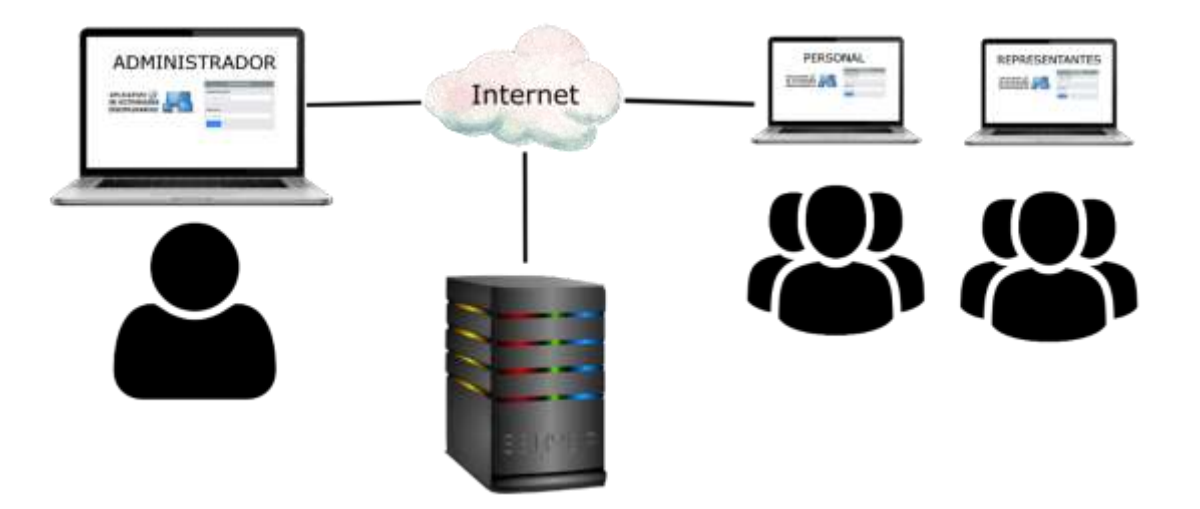

<span id="page-43-1"></span>*Figura 6. Diagrama de comunicación del Aplicativo Web por implementar.*

#### **3.2.2. DIAGRAMA DE CASO DE USO**

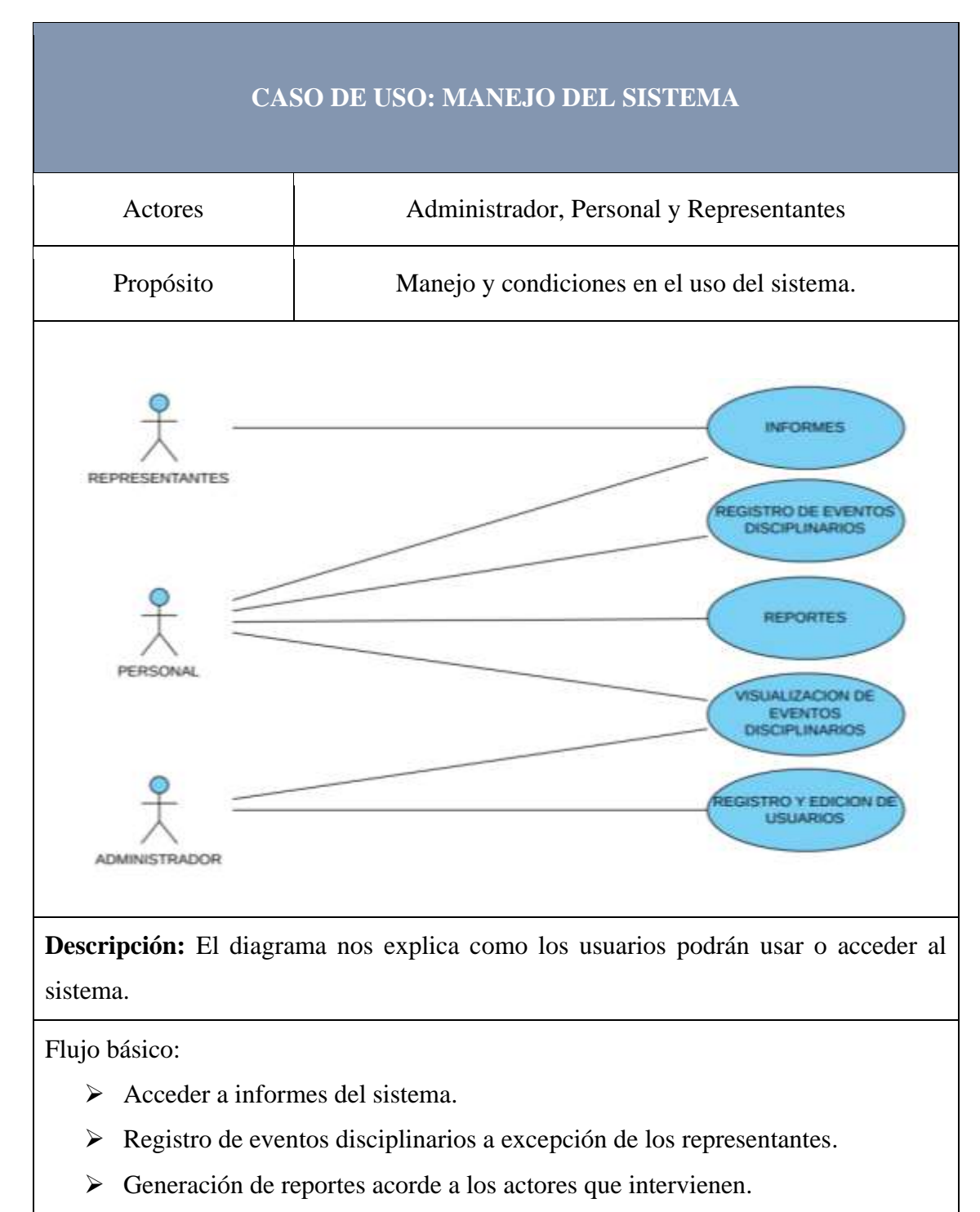

- ➢ Visualización de eventos disciplinarios a excepción de los representantes.
- <span id="page-44-0"></span>➢ Registro y edición de usuarios mediante el administrador

*Tabla 3. Diagrama de caso de uso - Manejo del Sistema*

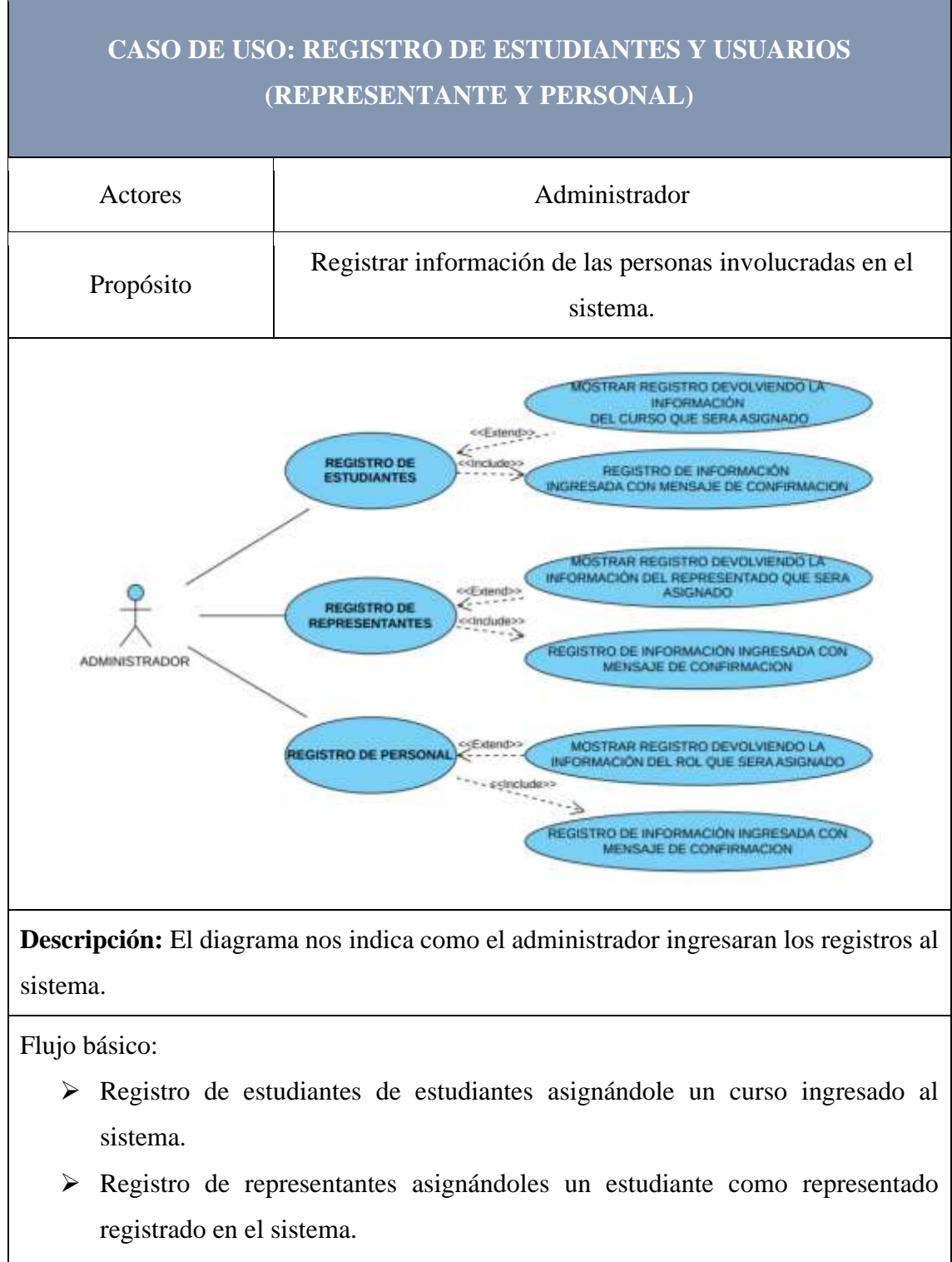

- ➢ Registro de personal asignándoles un rol ingresado en el sistema.
- ➢ Confirmación del registro agregado.
- ➢ En el caso del registro de representantes y personal, el usuario y contraseña por default será su número de identificación.

<span id="page-45-0"></span>*Tabla 4. Diagrama de caso de uso - Registro de Estudiantes y Usuarios*

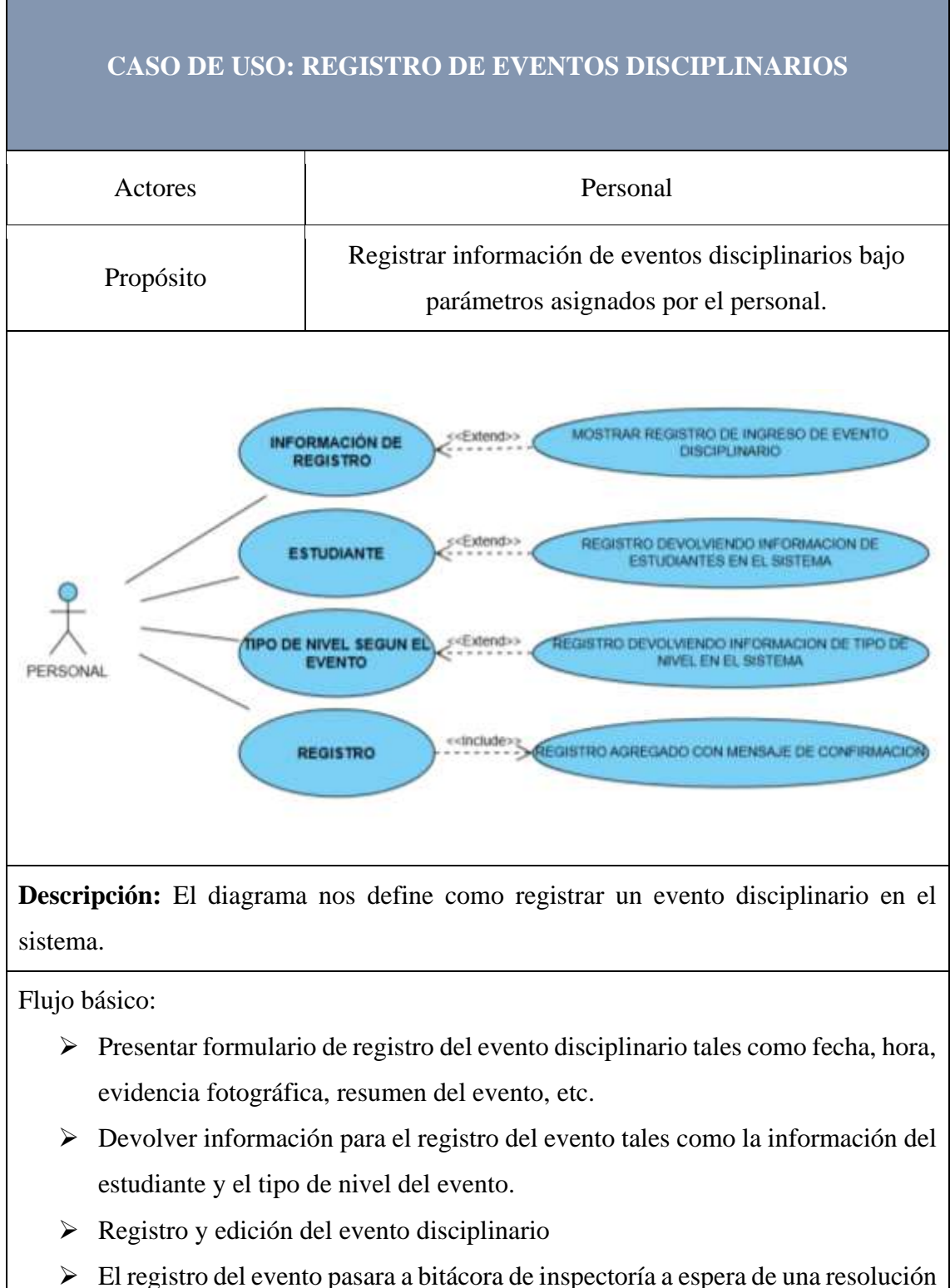

previa investigación del suceso.

<span id="page-46-0"></span>*Tabla 5. Diagrama de caso de uso - Registro de Eventos Disciplinarios*

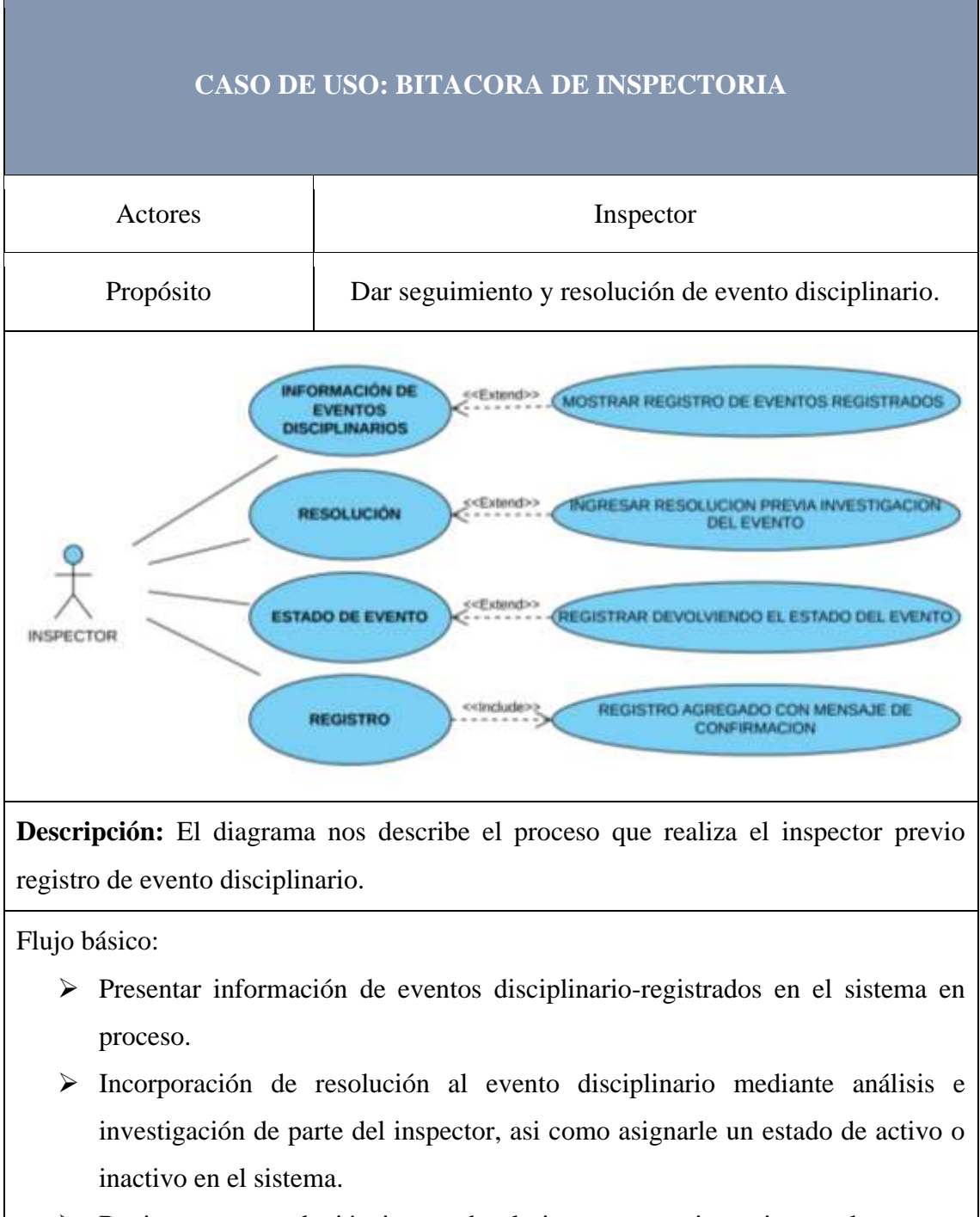

<span id="page-47-0"></span>➢ Registro con resolución ingresada al sistema, y accionar ingresada para su posterior visualización a las personas involucradas.

*Tabla 6. Diagrama de caso de uso - bitácora de Inspectoría.*

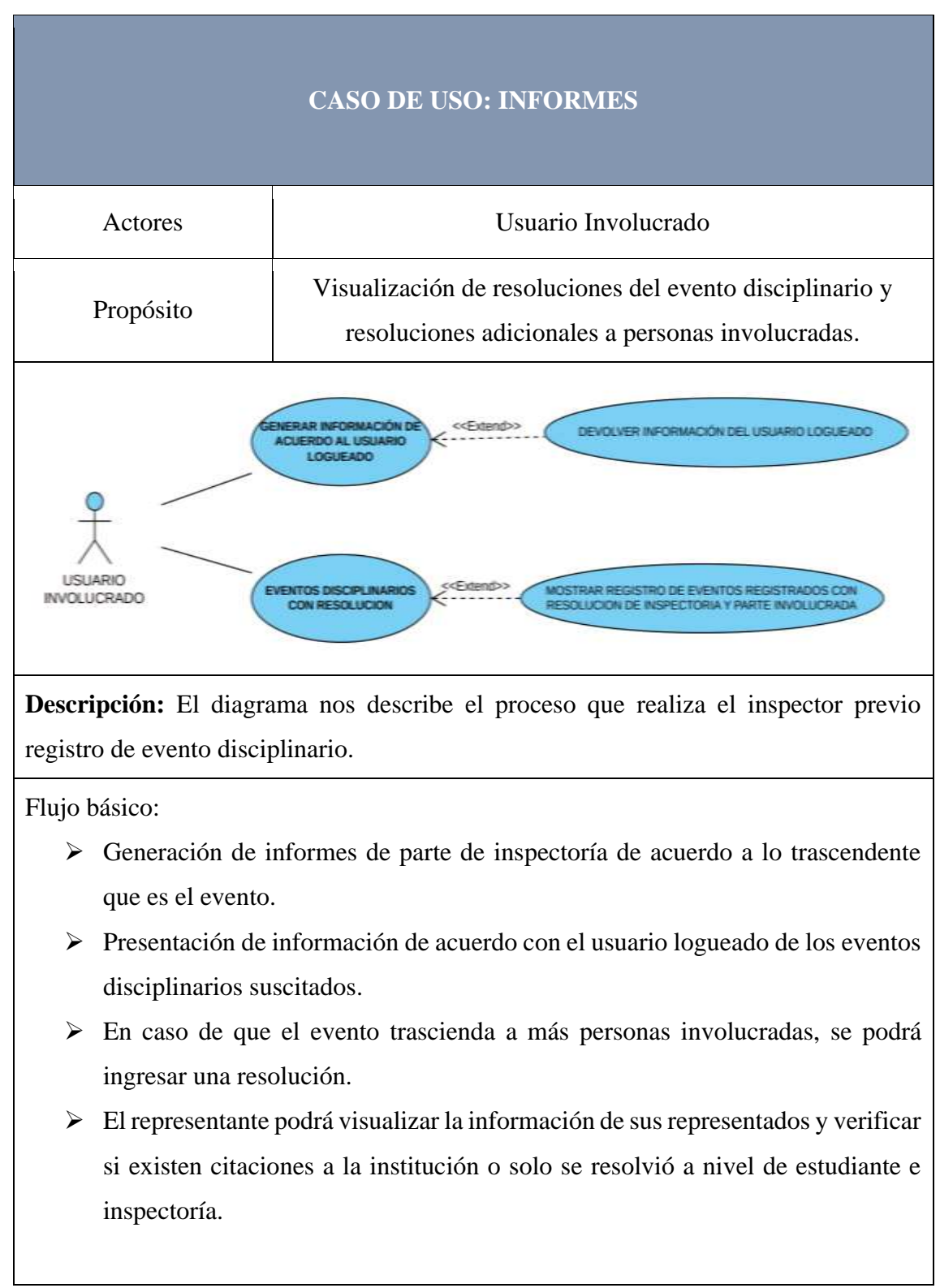

<span id="page-48-0"></span>*Tabla 7. Diagrama de caso de uso - Informes*

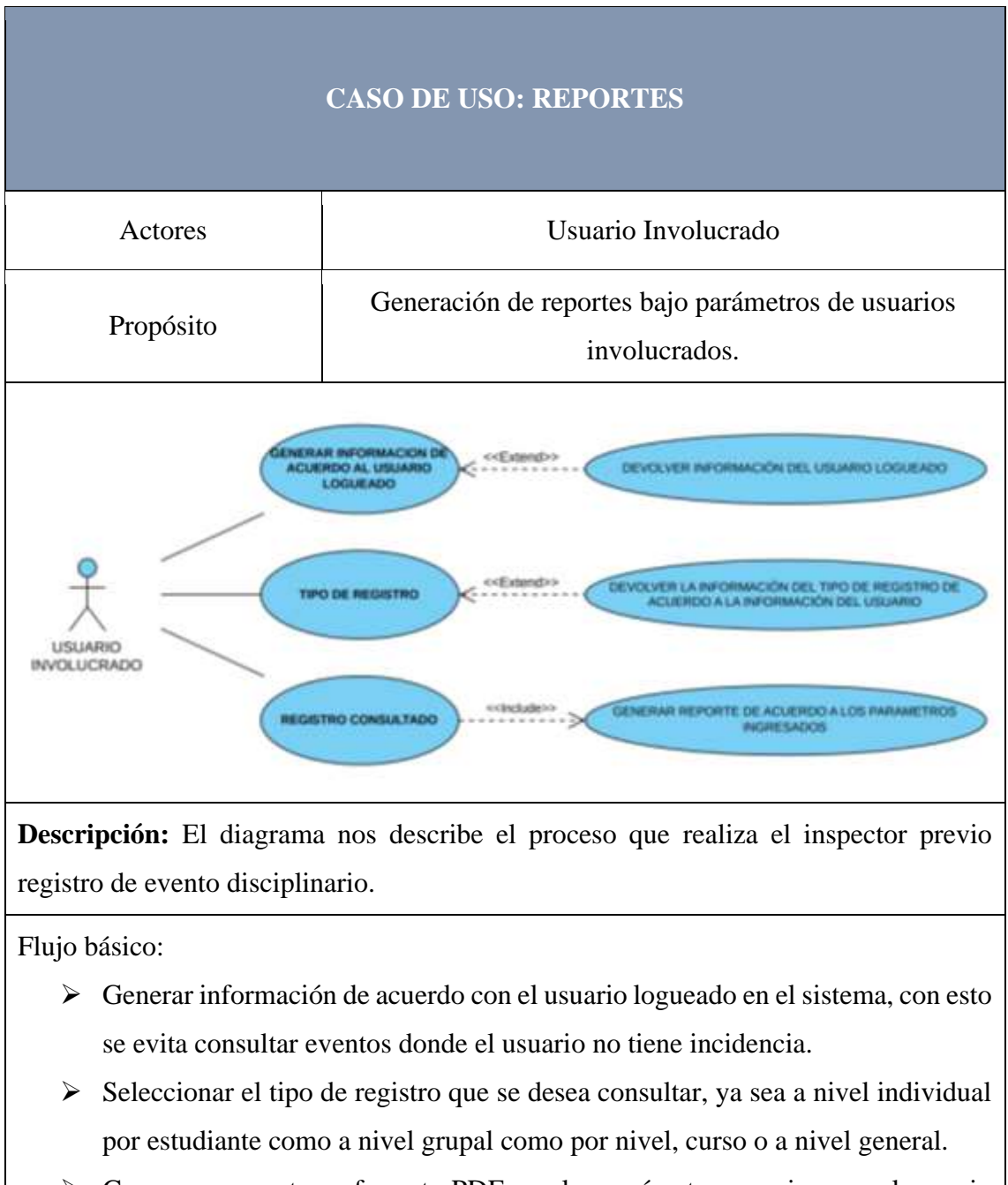

<span id="page-49-0"></span>➢ Genera un reporte en formato PDF con los parámetros que ingreso el usuario logueado.

*Tabla 8. Diagrama de caso de uso - Reportes*

#### **3.2.3. MODELADO DE DATOS**

Representación visual de la base de datos con sus respectivas relaciones que define como se administra la información del aplicativo web, esto nos permite recopilas y analizar los datos del sistema.

<span id="page-50-0"></span>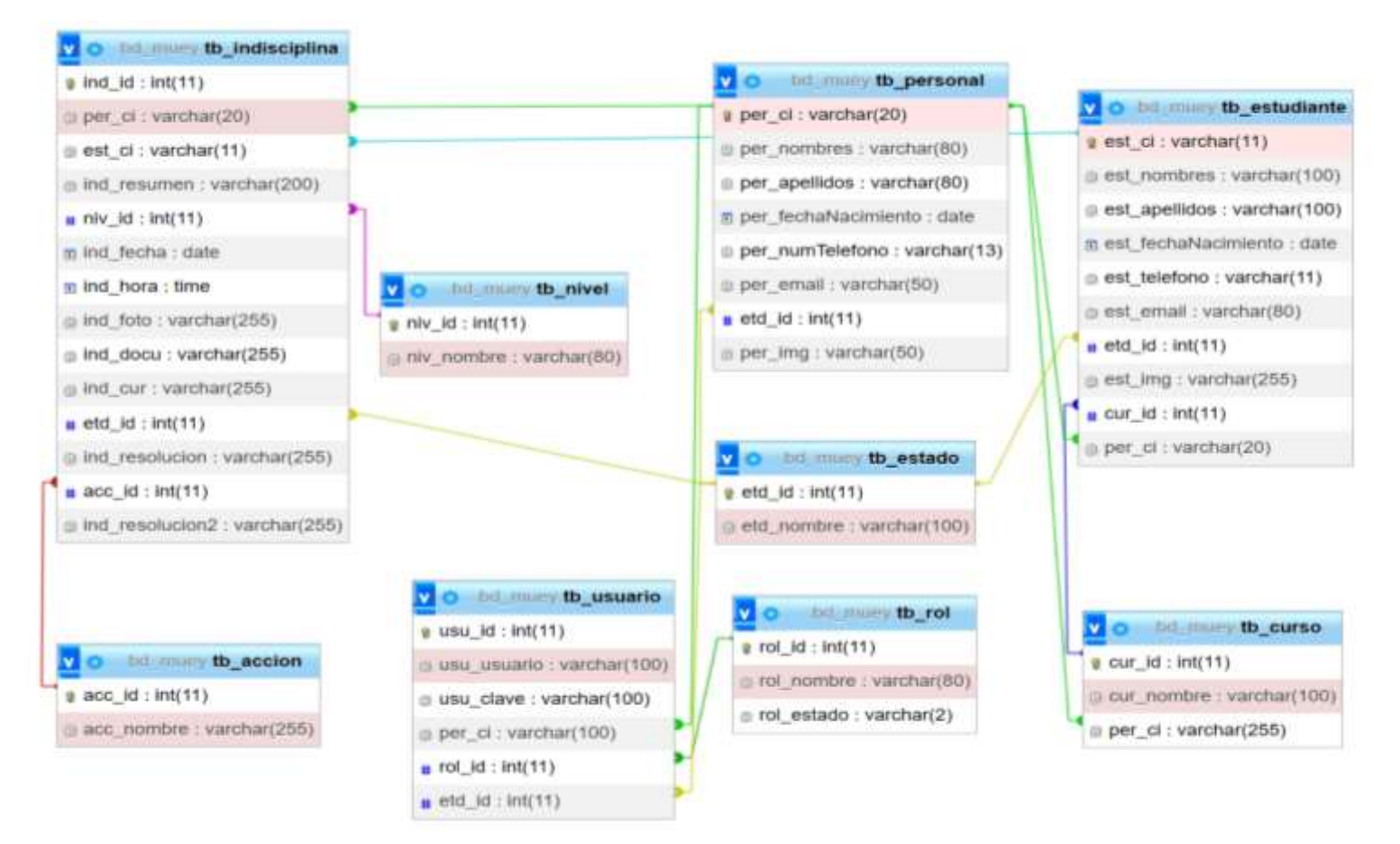

*Figura 7. Modelado de datos del Aplicativo Web*

#### <span id="page-51-0"></span>**3.3. DISEÑO DE INTERFACES**

#### **3.3.1. INICIO DE SESIÓN**

Ingreso de usuario y contraseña asignado por default generado por el administrador.

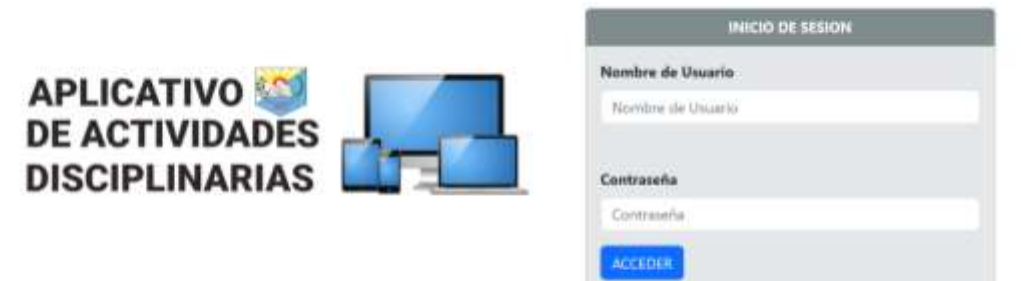

*Figura 8. Inicio de Sesión al Sistema*

<span id="page-51-1"></span>Cambio de contraseña obligatoria al iniciar por primera vez sesión para ingresar al sistema.

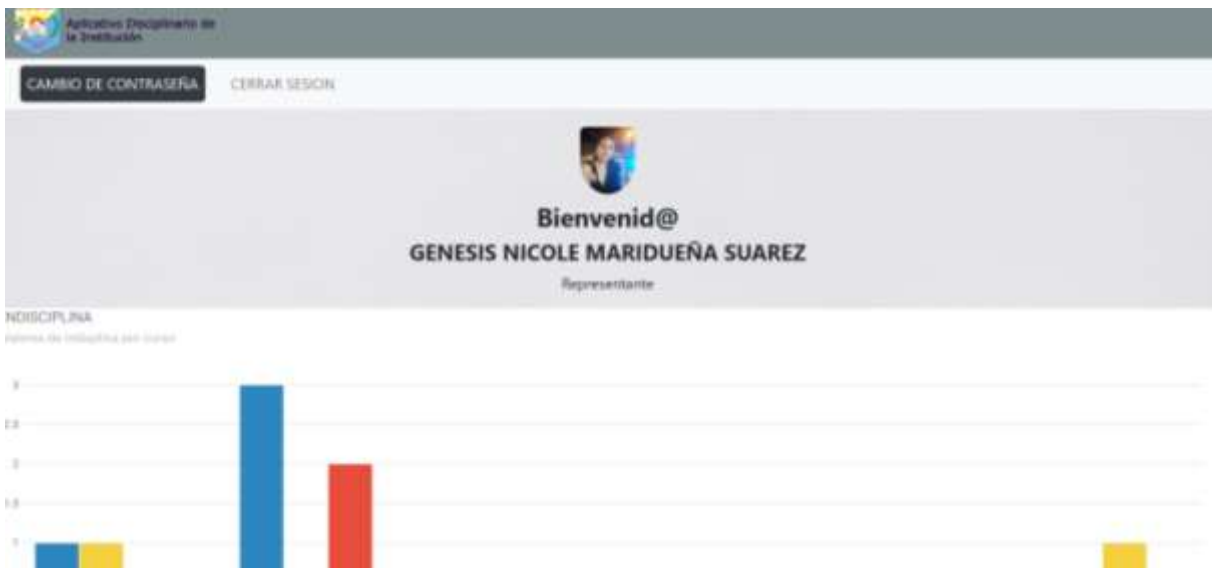

<span id="page-51-2"></span>*Figura 9. Cambio de contraseña al ingresar por primera vez al sistema*

#### **3.3.2. REPRESENTANTES**

Visualización de informes de eventos solo de su representado, en este apartado podrá acceder a resoluciones y citaciones de los eventos del estudiante.

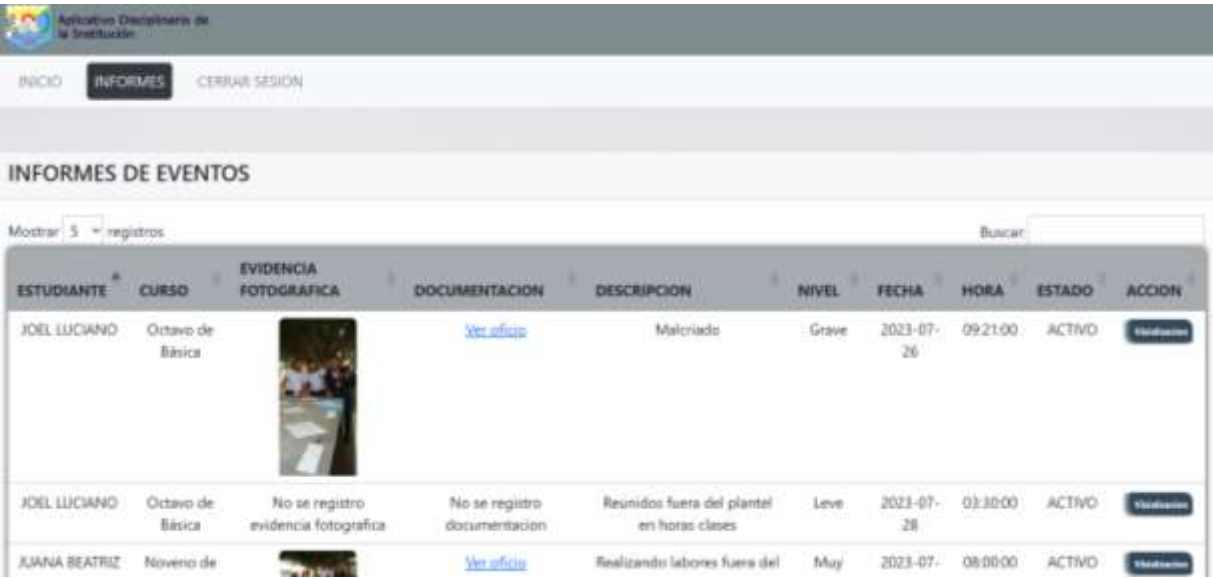

*Figura 10. Informe de eventos de su representado.*

#### <span id="page-52-0"></span>**3.3.3. DOCENTES**

Registro de eventos disciplinarios tanto como el registro del evento, como la visualización de eventos en proceso o aprobados por inspectoría.

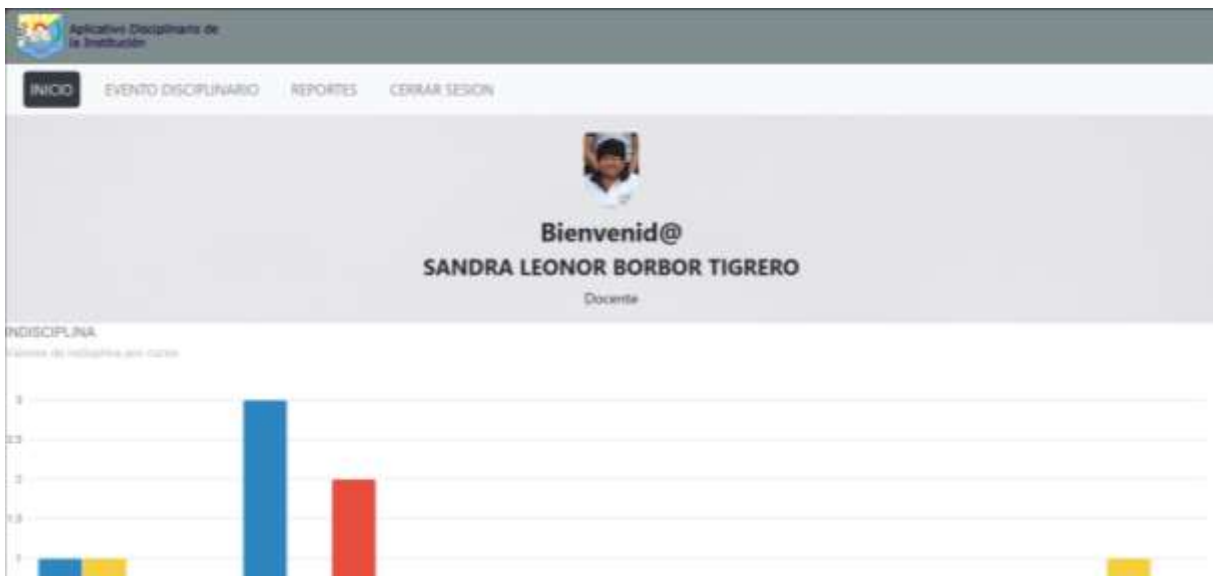

<span id="page-52-1"></span>*Figura 11. Inicio de Sesión como Docente.*

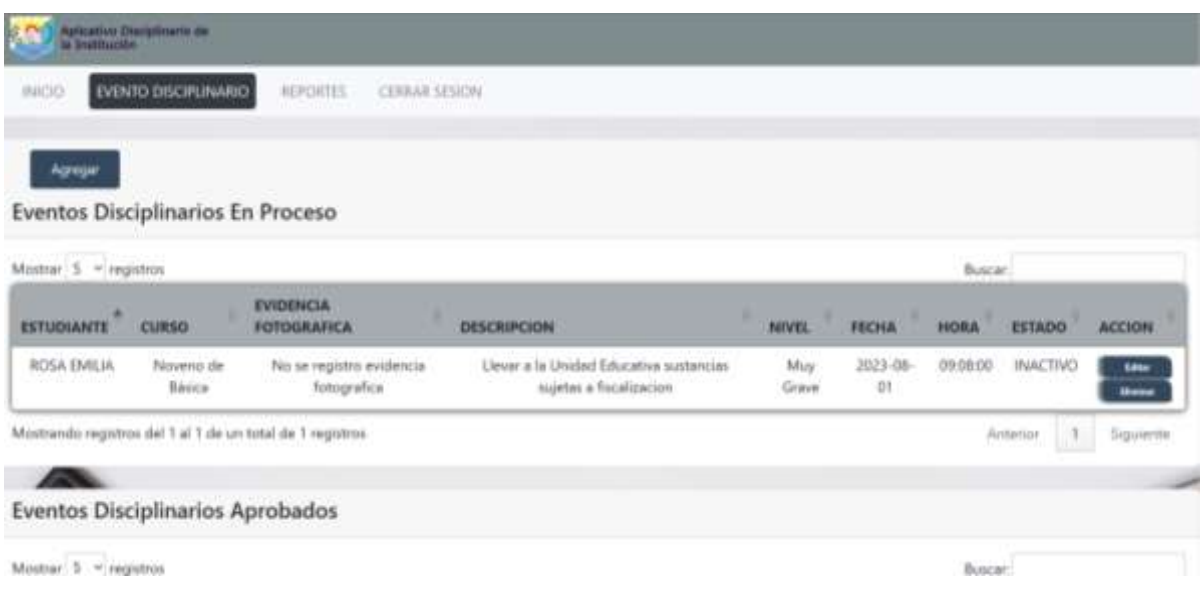

*Figura 12. Evento disciplinario como Docente*

<span id="page-53-0"></span>Reportes de eventos que solo puede ver el usuario logueado por parámetros que se elija previamente, estos reportes se generaran en formato PDF.

<span id="page-53-1"></span>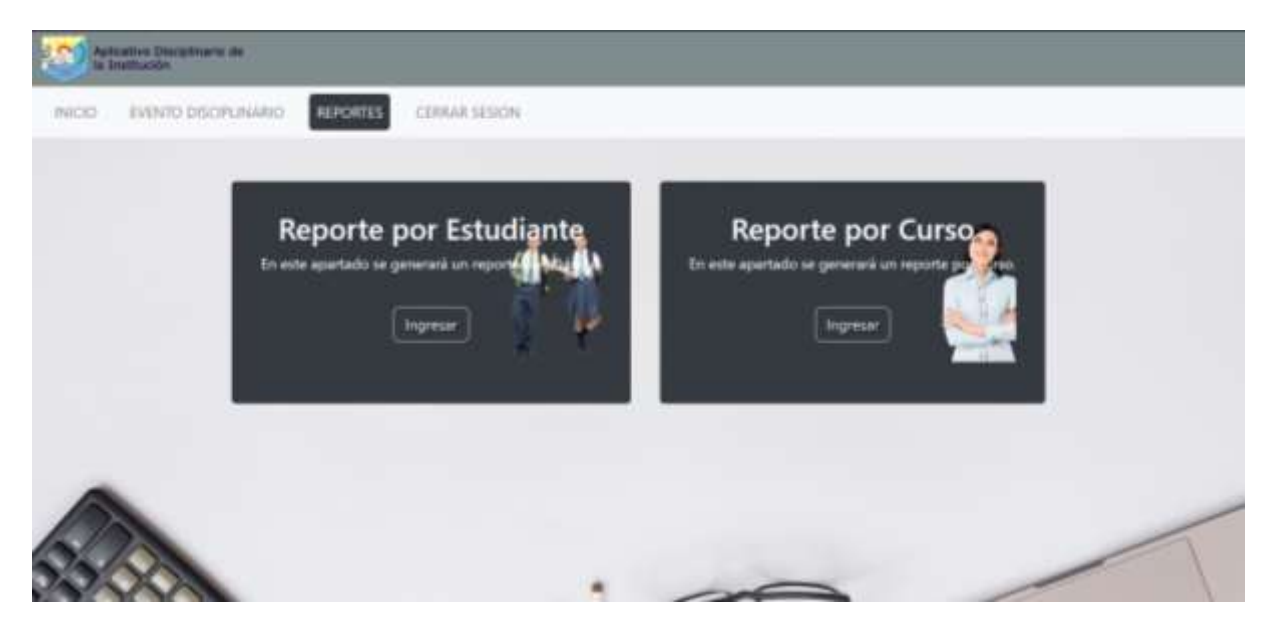

*Figura 13. Elección de parámetros para generar reportes.*

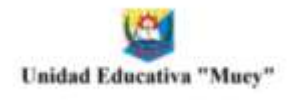

#### **Reporte General de Indisciplinas**

Elaborado por: SANDRA LEONOR BORBOR TIGRERO - Docente

Estudiante: ROSA EMILIA ROCAFUERTE ROJAS - Novemo de Básica Hora: 20:48:23

Fecha: 01/08/2023

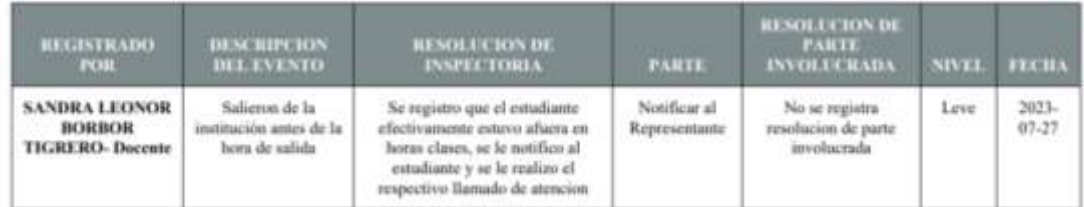

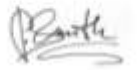

 $f_{\text{total}} = \frac{1}{2}$ 

*Figura 14. Reporte generado en PDF*

#### <span id="page-54-0"></span>**3.3.4. INPECTORIA**

Bitácora de eventos para dar seguimiento a eventos disciplinarios y dar una resolución.

|                                         | Aplication Disciplinaria de |                                                           |                                                                    |                    |                     |          |               |                           |
|-----------------------------------------|-----------------------------|-----------------------------------------------------------|--------------------------------------------------------------------|--------------------|---------------------|----------|---------------|---------------------------|
| <b>INICIO</b>                           | EVENTO DISCIPLINARIO        | <b>BITACORA</b><br><b>CERKAR SESION</b>                   |                                                                    |                    |                     |          |               |                           |
| Eventos Disciplinarios En Proceso       |                             |                                                           |                                                                    |                    |                     |          |               |                           |
| Mostrari. S - Pegatros                  |                             |                                                           |                                                                    |                    |                     | Buscar:  |               |                           |
| <b>ESTUDIANTE</b>                       | ٠<br><b>CURSO</b>           | <b>EVIDENCIA</b><br><b>FOTOGRAFICA</b>                    | ۰<br><b>DESCRIPCION</b>                                            | NIVEL <sup>1</sup> | <b>FECHA</b>        | HORA     | ESTADO        | <b>ACCIDIN</b>            |
| ROSA EMILIA                             | Noveno de<br>Bissica.       |                                                           | Estudiante afuera del curso en horas clases.                       | Line               | 2023-07-<br>26      | 00:20:00 | INACTIVO      | Tressee<br><b>History</b> |
| <b>ROSA EMILIA</b>                      | Nirveno de<br><b>Uésica</b> | No sa registra evidencia<br>fotografica                   | Llever a la Unidad Educativa sustancias<br>sujetas a fiscalizacion | Muy<br>Grave       | $2023 - 08 -$<br> 0 | 09:08:00 | INACTIVO      | <b>Pressure</b><br>Minner |
|                                         |                             | Mostrando registros del 1 al 2 de un total de 2 registros |                                                                    |                    |                     |          | Arnerior<br>a | Siguiente                 |
|                                         |                             |                                                           |                                                                    |                    |                     |          |               |                           |
| <b>Eventos Disciplinarios Aprobados</b> |                             |                                                           |                                                                    |                    |                     |          |               |                           |
| Mostrar 5 - registrox                   |                             |                                                           |                                                                    |                    |                     | Buscar.  |               |                           |

<span id="page-54-1"></span>*Figura 15. Bitácora de Inspectoría de Eventos Disciplinario.*

### **3.3.5. PSICOLOGÍA**

Informe de eventos disciplinarios asignados por inspectoría si el caso lo amerita.

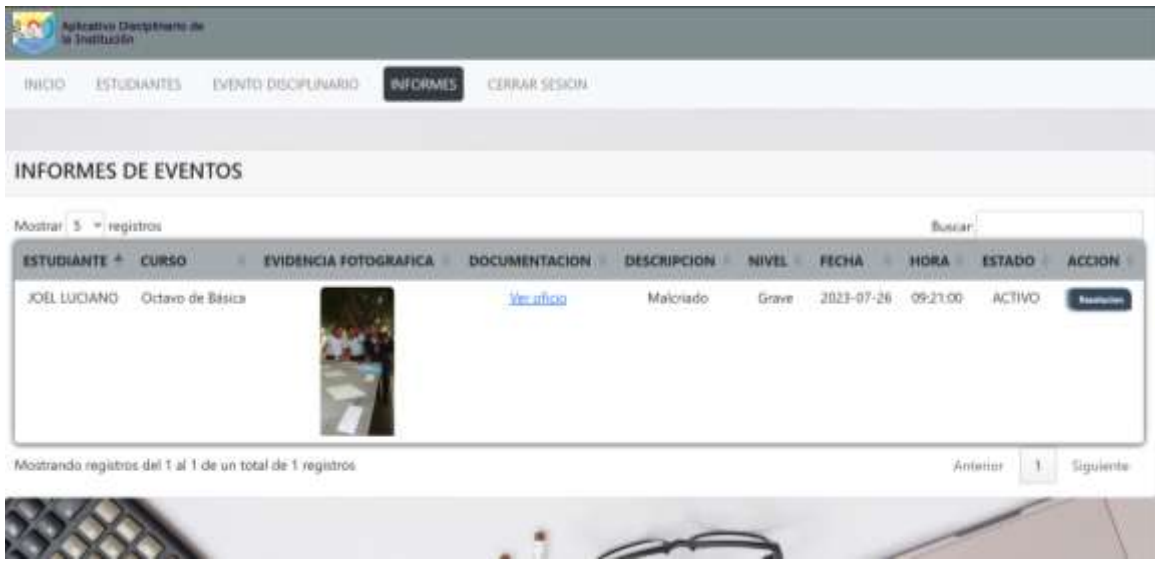

*Figura 16. Informes de Psicología.*

#### <span id="page-55-0"></span>**3.3.6. RECTORADO**

Informe de eventos disciplinarios asignados por inspectoría si el caso lo amerita.

| Aplicativo Disciplinario de<br>ł.                                         |                                         |                                                      |              |                               |          |                |               |
|---------------------------------------------------------------------------|-----------------------------------------|------------------------------------------------------|--------------|-------------------------------|----------|----------------|---------------|
| ESTUDIANTES<br><b><i>PERSONAL</i></b><br>MICIO                            | <b>INFORMES</b><br>EVENTO DISCIPLINARIO | <b>CURSOS</b><br>CERILIAR SESION                     |              |                               |          |                |               |
| <b>INFORMES DE EVENTOS</b>                                                |                                         |                                                      |              |                               |          |                |               |
| Mustrar 5 = registros                                                     |                                         |                                                      |              |                               | Buscar:  |                |               |
| EVIDENCIA<br>٠<br><b>FOTOGRAFICA</b><br><b>ESTUDIANTE</b><br><b>CURSO</b> | <b>DOCUMENTACION</b>                    | ٠<br><b>DESCRIPCION</b>                              | NIVEL.       | <b>FECHA</b>                  | HORA     | <b>ESTADO</b>  | <b>ACCION</b> |
| <b>JUANA BEATRIZ</b><br>Noverio de<br>Básica<br>----                      | Ver alicia                              | Realizando labores fuera del<br>aula en horas clases | May<br>Grave | 2023-07-<br>$\boldsymbol{26}$ | 08:00:00 | <b>ACTIVO</b>  |               |
| Mostrando registros del 1 al 1 de un total de 1 registros                 |                                         |                                                      |              |                               |          | H.<br>Anterior | Siguiente     |
|                                                                           |                                         |                                                      |              |                               |          |                |               |
|                                                                           |                                         |                                                      |              |                               |          |                |               |

<span id="page-55-1"></span>*Figura 17. Informes de Rectorado.*

#### **3.3.7. ADMINISTRADOR**

Registro de estudiantes y usuarios tales como representantes y personal.

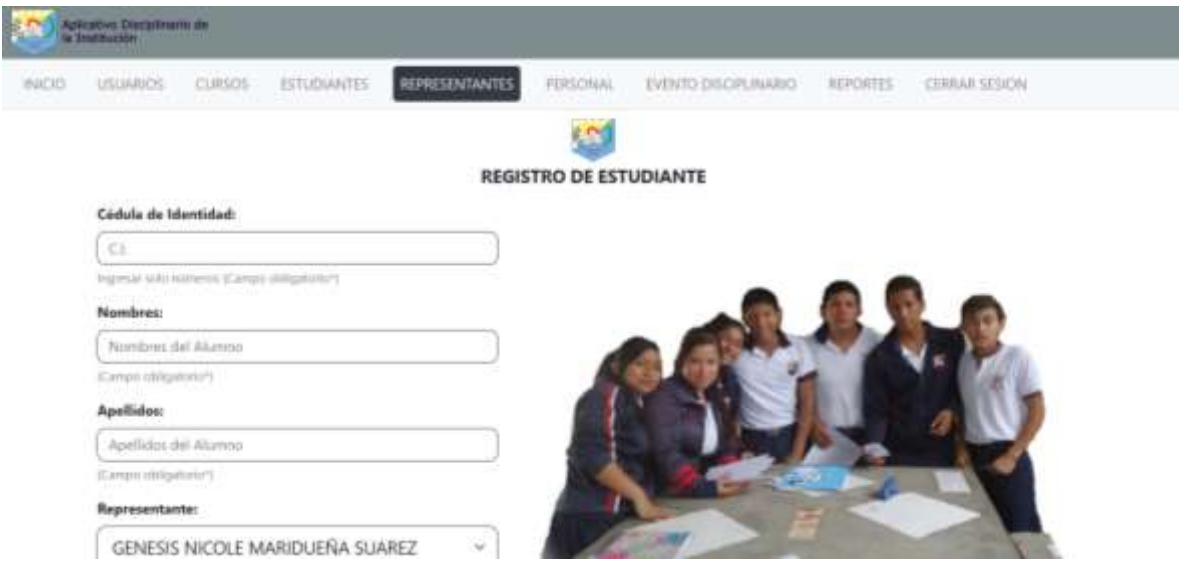

*Figura 18. Registro de Estudiantes al Sistema.*

<span id="page-56-0"></span>

|      | Aplicative Disciplinant de |                        |                    |                |            |                                   |          |                                      |
|------|----------------------------|------------------------|--------------------|----------------|------------|-----------------------------------|----------|--------------------------------------|
| INDO | LISUARIOS                  | <b>CLIRSOS</b><br>Simo | <b>ESTUDIANTES</b> | REPRESENTANTES | PERSONAL.  | EVENTO DISCRI INARIO              | REPORTES | CERRAR SESIONI<br><b>A MARY MILL</b> |
|      |                            |                        |                    |                | <b>SOF</b> |                                   |          |                                      |
|      |                            |                        |                    |                |            | <b>REGISTRO DE REPRESENTANTES</b> |          |                                      |
|      | $\overline{D}$             |                        |                    |                |            |                                   |          |                                      |
|      | $\overline{\mathcal{D}}$   |                        |                    |                |            |                                   |          |                                      |
|      | Nombre                     |                        |                    |                |            |                                   |          |                                      |
|      | Mombre del Personal        |                        |                    |                |            |                                   |          |                                      |
|      | <b>Apellidos</b>           |                        |                    |                |            |                                   |          |                                      |
|      | Apelido del Fersonal       |                        |                    |                |            |                                   |          |                                      |
|      | Fecha de Nacimiento        |                        |                    |                |            |                                   |          |                                      |
|      | dd/mm/sass                 |                        |                    | ø              |            |                                   |          |                                      |
|      | Numero de Telefono         |                        |                    |                |            |                                   |          |                                      |
|      | Numero de Telefono         |                        |                    |                |            |                                   |          |                                      |

<span id="page-56-1"></span>*Figura 19. Registro de Estudiantes al Sistema.*

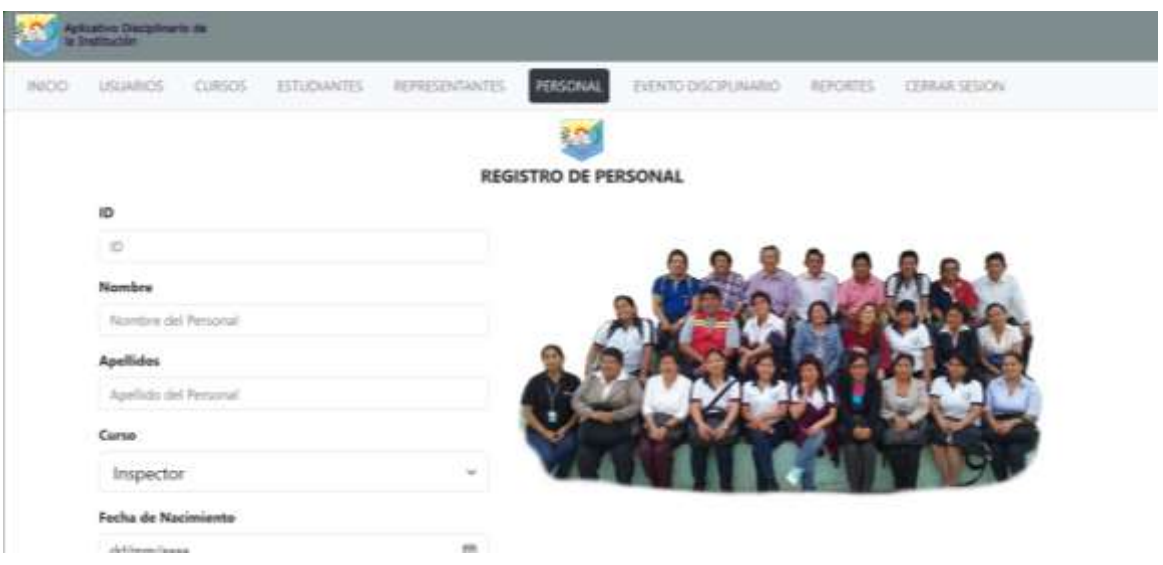

*Figura 20. Registro de Personal al Sistema.*

### <span id="page-57-1"></span><span id="page-57-0"></span>**3.4. PRUEBAS**

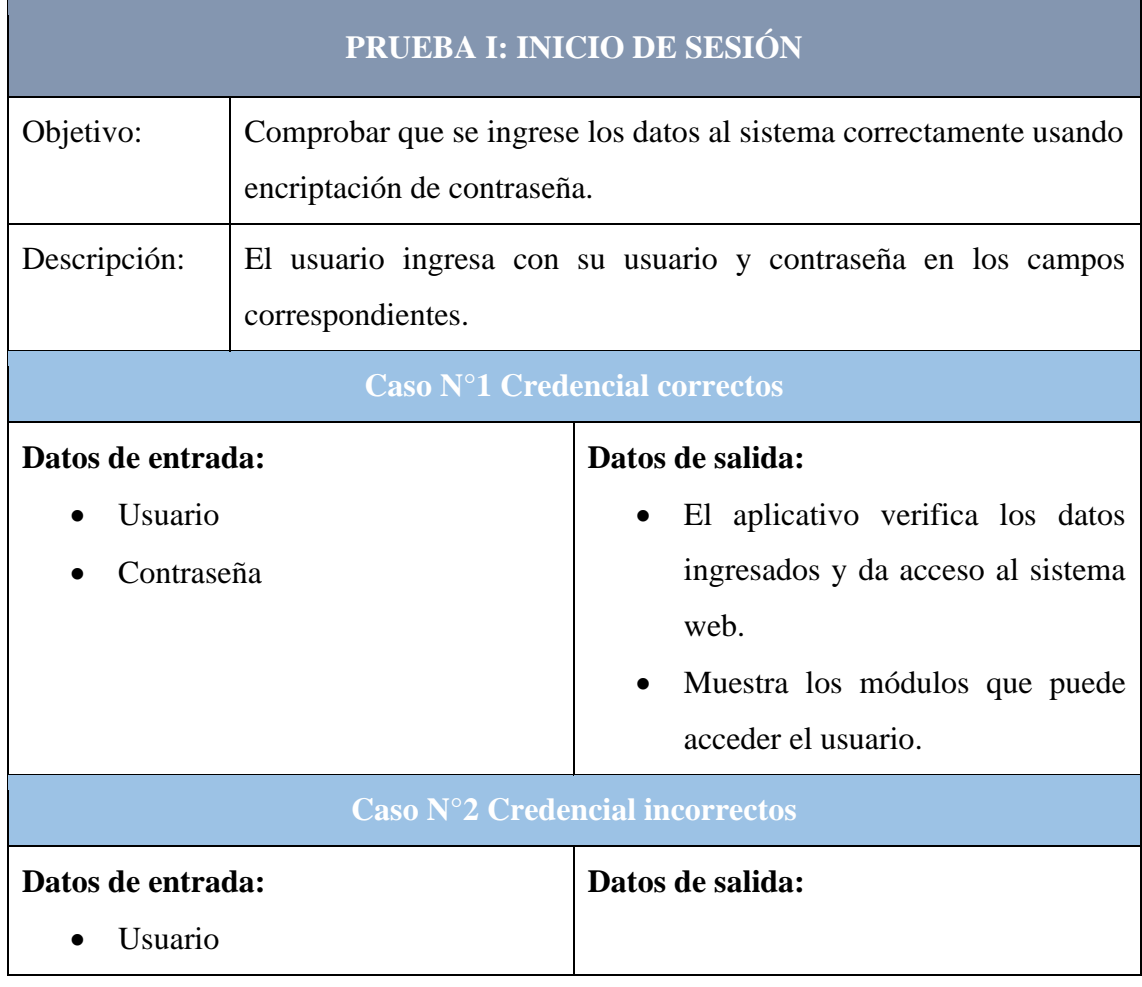

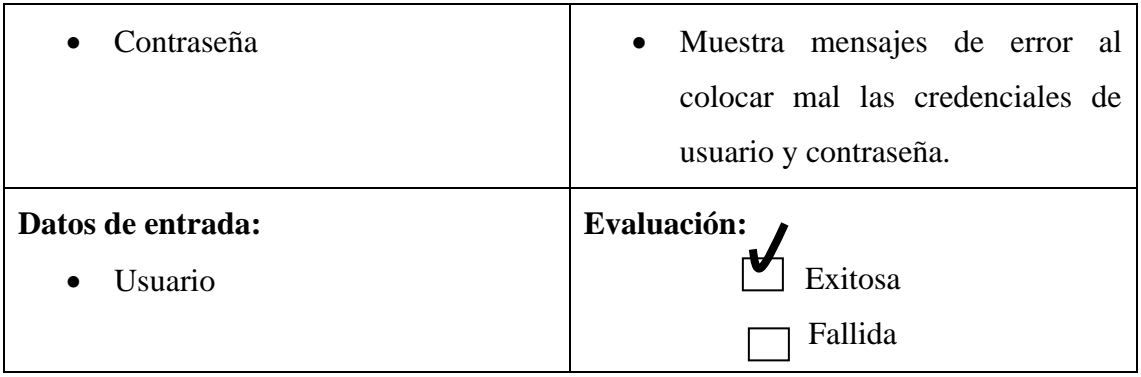

*Tabla 9. Prueba 1 - Inicio de Sesión.*

<span id="page-58-0"></span>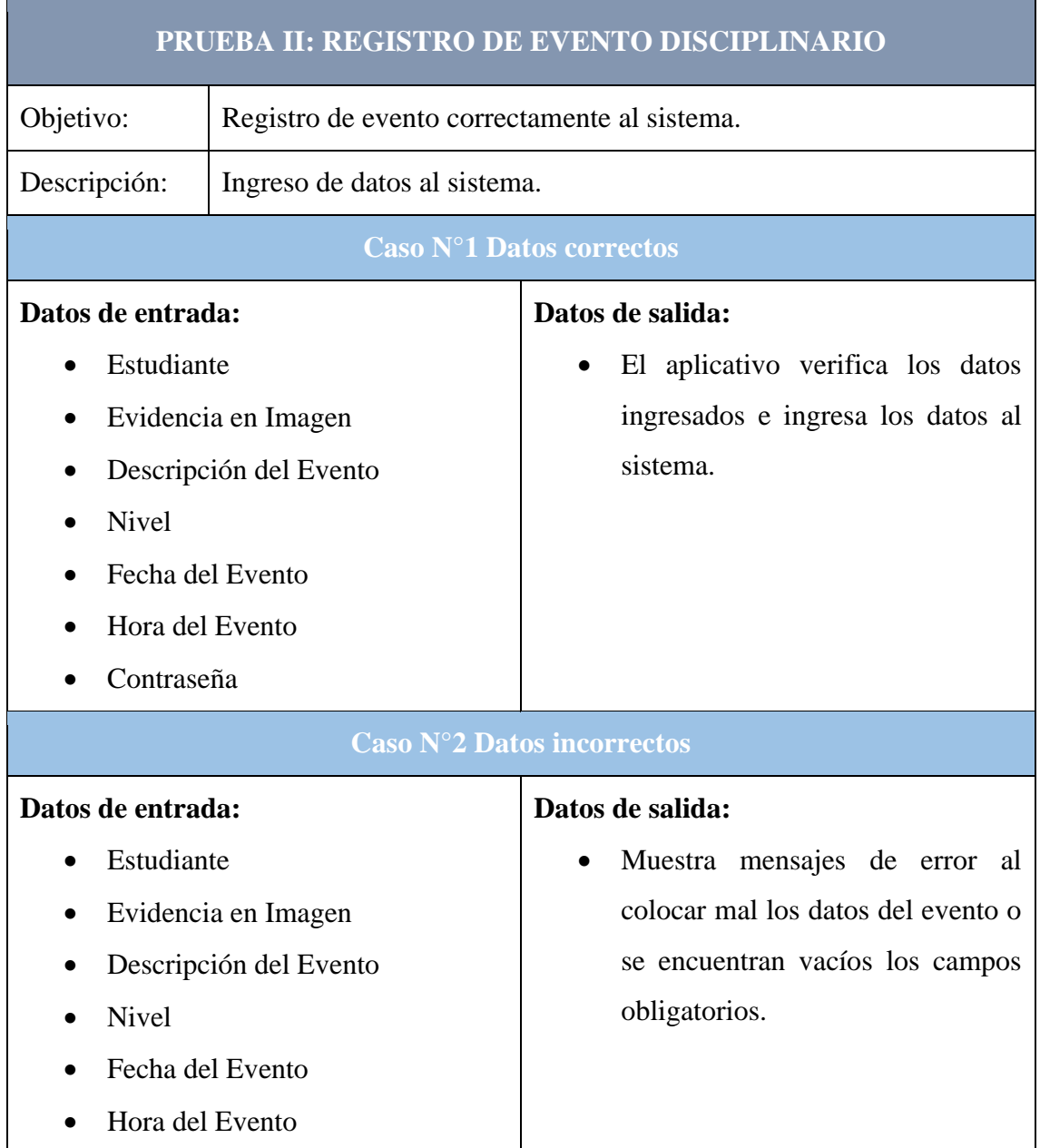

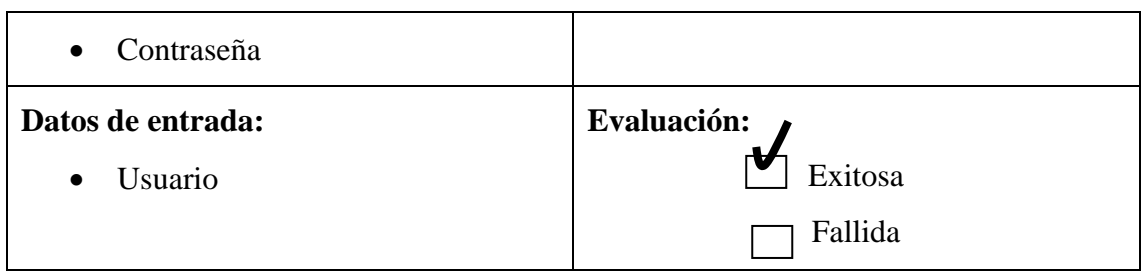

*Tabla 10. Prueba 2 – Registro de Eventos Disciplinarios.*

<span id="page-59-0"></span>

|                                                               |                                                    | PRUEBA III: BITACORA DE INSPECTORIA                                                                   |  |  |  |  |
|---------------------------------------------------------------|----------------------------------------------------|----------------------------------------------------------------------------------------------------|--|--|--|--|
| Objetivo:                                                     | Registro de resoluciones a eventos disciplinarios. |                                                                                                    |  |  |  |  |
| Descripción:                                                  | Ingreso de datos al sistema.                       |                                                                                                    |  |  |  |  |
| Caso Nº1 Resolución                                           |                                                    |                                                                                                    |  |  |  |  |
| Datos de entrada:<br>Resolución<br>Parte Accionaria<br>Estado |                                                    | Datos de salida:<br>El aplicativo verifica los datos<br>ingresados e ingresa los datos al<br>sistema. |  |  |  |  |
|                                                               |                                                    | Caso N°3 Eliminación de Evento                                                                        |  |  |  |  |
| Datos de entrada:                                             | Evento Disciplinario                               | Datos de salida:<br>Muestra mensajes de eliminación<br>de evento.                                     |  |  |  |  |
| Datos de entrada:<br>Usuario                                  |                                                    | Evaluación:<br>Exitosa<br>Fallida                                                                     |  |  |  |  |

<span id="page-59-1"></span>*Tabla 11. Prueba 3 - Bitácora de Inspectoría.*

| PRUEBA IV: GENERACION DE REPORTES |                                             |                                   |  |  |  |  |  |  |
|-----------------------------------|---------------------------------------------|-----------------------------------|--|--|--|--|--|--|
| Objetivo:                         | Generar reportes de eventos disciplinarios. |                                   |  |  |  |  |  |  |
| Descripción:                      | Crear reportes en PDF.                      |                                   |  |  |  |  |  |  |
|                                   |                                             | Caso N°1 Reportes por Estudiante  |  |  |  |  |  |  |
| Datos de entrada:                 |                                             | Datos de salida:                  |  |  |  |  |  |  |
| Usuario                           |                                             | El aplicativo generara un reporte |  |  |  |  |  |  |
| Id del Estudiante                 |                                             | en PDF de toda la información del |  |  |  |  |  |  |
|                                   |                                             | evento disciplinario.             |  |  |  |  |  |  |
|                                   | Caso N°2 Reportes por Curso                 |                                   |  |  |  |  |  |  |
| Datos de entrada:                 |                                             | Datos de salida:                  |  |  |  |  |  |  |
| Usuario                           |                                             | El aplicativo generara un reporte |  |  |  |  |  |  |
|                                   | Nombre del Curso                            | en PDF de toda la información del |  |  |  |  |  |  |
|                                   |                                             | evento disciplinario.             |  |  |  |  |  |  |
|                                   |                                             | Caso N°3 Reportes por Nivel       |  |  |  |  |  |  |
| Datos de entrada:                 |                                             | Datos de salida:                  |  |  |  |  |  |  |
| Usuario                           |                                             | El aplicativo generara un reporte |  |  |  |  |  |  |
| <b>Nivel</b>                      |                                             | en PDF de toda la información del |  |  |  |  |  |  |
|                                   |                                             | evento disciplinario.             |  |  |  |  |  |  |
| Caso N°2 Reportes Generales       |                                             |                                   |  |  |  |  |  |  |
| Datos de entrada:                 |                                             | Datos de salida:                  |  |  |  |  |  |  |
| Usuario                           |                                             | El aplicativo generara un reporte |  |  |  |  |  |  |
|                                   |                                             | en PDF de toda la información del |  |  |  |  |  |  |
|                                   |                                             | evento disciplinario.             |  |  |  |  |  |  |
| Datos de entrada:                 |                                             | Evaluación:                       |  |  |  |  |  |  |
| Usuario                           |                                             | Exitosa                           |  |  |  |  |  |  |
|                                   |                                             | Fallida                           |  |  |  |  |  |  |

<span id="page-60-0"></span>*Tabla 12. Generación de Reportes*

#### <span id="page-61-0"></span>**CONCLUSIONES**

- ➢ Mediante entrevistas y encuesta al personal de la Unidad Educativa "Muey" se logro recaudar la mayor cantidad de información posible de como se maneja las faltas o eventos disciplinarios y asi llegar a un objetivo o planteamiento en el desarrollo del sistema.
- ➢ A través de el aplicativo web se consiguió cumplir los objetivos propuestos para el desarrollo de el sistema, gestionando mejor la información de eventos disciplinarios en la Institución.
- ➢ Mediante reportes el personal de la institución encargada de la disciplina podrá tomar decisiones para mejorar los índices de indisciplinas suscitados en la unidad educativa.
- ➢ El área de inspectoría podrá manejar de mejor manera los hechos disciplinarios que ocurra en la institución, gestionando mucho mas eficiente la información de los eventos.

#### <span id="page-61-1"></span>**RECOMENDACIONES**

- ➢ Se requiere actualizar los datos de los representados, estudiantes y del personal para poder sacar mayor provecho a las tecnologías de la información.
- ➢ Capacitar al personal y representantes en el uso de esta nueva herramienta tecnológica
- ➢ Actualizar su servidor para sacara mayor provecho al aplicativo
- ➢ Gestionar con un aplicativo web las notas disciplinarias y sacarles provecho a las tecnologías de la información.

#### **REFERENCIAS BIBLIOGRÁFICAS**

- <span id="page-62-0"></span>[1] V. Cali y J. Alberto, "AUTORES: ESPINOZA NAULA ALLINSON YESENIA", 2015.
- [2] "Las TIC en la gestión de los procesos educativos | Razón y Palabra". https://revistarazonypalabra.org/index.php/ryp/article/view/1278 (consultado el 28 de junio de 2022).
- [3] "Vista de Las TIC en la gestión de los procesos educativos". https://revistarazonypalabra.org/index.php/ryp/article/view/1278/1298 (consultado el 28 de junio de 2022).
- [4] B. Vargas, J. Ariel, G. Andrade, S. Stephany, P. Elsy, y R. Revelo, "Desarrollo instruccional de contenidos pedagógicos, didácticos y TICS para la formación docente en la Facultad de Ciencias Matemáticas y Físicas en modalidades E-learning y/o BlendedLearning.", 2020, Consultado: el 21 de noviembre de 2022. [En línea]. Disponible en: http://repositorio.ug.edu.ec/handle/redug/49551
- [5] M. Román, C. Cardemil, y Á. Carrasco, "ENFOQUE Y METODOLOGÍA PARA EVALUAR LA CALIDAD DEL PROCESO PEDAGÓGICO QUE INCORPORA TIC EN EL AULA APPROACH AND METHODOLOGY TO ASSESS THE QUALITY OF THE EDUCATIONAL PROCESS THAT INCORPORATES ICT IN THE CLASSROOM ENFOQUE E METODOLOGIA PARA AVALIAR A QUALIDADE DO PROCESSO PEDAGÓGICO QUE INCORPORA TIC NO SALA DE AULA", Consultado: el 21 de noviembre de 2022. [En línea]. Disponible en: http://www.rinace.net/riee/numeros/vol4-num2/art1.pdf
- [6] L. Luis y E. Urquiza Sánchez, "JUSTIFICACIÓN DE USO DE LAS TICS EN EDUCACIÓN INICIAL", *Perspectivas en primera infancia*, vol. 1, núm. 1, sep. 2012, Consultado: el 21 de noviembre de 2022. [En línea]. Disponible en: https://revistas.unitru.edu.pe/index.php/PET/article/view/234
- [7] M. Alejandro *et al.*, "Las Tecnologías de la Información y la Comunicación (TIC) como forma investigativa interdisciplinaria con un enfoque intercultural para el proceso de formación de los estudiantes", *Etic@net. Revista científica electrónica de Educación y Comunicación en la Sociedad del Conocimiento*, vol. 18, núm. 2, pp. 196–215, dic. 2018, doi: 10.30827/ETICANET.V2I18.11889.
- [8] "¿Qué es una Aplicación Web? Desarrollo de Software y Consultoría Tecnológica". https://www.strappinc.com/blog/strapp-datos/que-es-una-aplicacion-web (consultado el 30 de julio de 2023).
- [9] "Qué es una base de datos relacional | Oracle México". https://www.oracle.com/mx/database/what-is-a-relational-database/ (consultado el 30 de julio de 2023).
- [10] "Qué es MySQL: Características y ventajas | OpenWebinars". https://openwebinars.net/blog/que-es-mysql/ (consultado el 30 de julio de 2023).
- [11] "phpMyAdmin". https://desarrolloweb.com/articulos/844.php (consultado el 30 de julio de 2023).
- [12] A. Muñøz, "QUÉ ES HTML5", Consultado: el 28 de junio de 2022. [En línea]. Disponible en: http://www.arkaitzgarro.com/html5/[13/07/2015
- [13] L. Valencia Cabrera lvalencia, "Introducción a CSS".
- [14] "Lenguaje Javascript Javascript en español Lenguaje JS". https://lenguajejs.com/javascript/ (consultado el 31 de julio de 2023).
- [15] "PHP y MySQL: Tecnología para el desarrollo de aplicaciones web. Ángel Cobo Google Libros". https://books.google.es/books?hl=es&lr=&id=zMK3GOMOpQ4C&oi=fnd&pg=PR17&dq =php+definicion&ots=Fhkw0- Hbql&sig=DnY9aFuExRnphj1kWEPKIQfCLVQ#v=onepage&q=php%20definicion&f=false (consultado el 28 de junio de 2022).
- [16] "Repositorio Digital Universidad Técnica del Norte: Estudio del framework opensource bootstrap para la implementación de un sistema de seguimiento de actividades administrativas de la carrera de Ingeniería en Sistemas Computacionales de la Universidad Técnica del Norte". http://repositorio.utn.edu.ec/handle/123456789/8641 (consultado el 28 de junio de 2022).
- [17] "Visual Studio Code EcuRed". https://www.ecured.cu/Visual\_Studio\_Code (consultado el 28 de junio de 2022).
- [18] "XAMPP EcuRed". https://www.ecured.cu/XAMPP (consultado el 31 de julio de 2023).
- [19] "Charts | Google for Developers". https://developers.google.com/chart?hl=es-419 (consultado el 31 de julio de 2023).
- [20] "dompdf/dompdf: HTML to PDF converter for PHP". https://github.com/dompdf/dompdf (consultado el 31 de julio de 2023).
- [21] "Las TICs en la Educación: Impacto y Situación Actual en Escuelas Latinoamericanas |". https://aulicum.com/blog/tics-en-la-educacion/ (consultado el 23 de mayo de 2023).
- [22] L. Angel Enrique Acevedo Chaumana Director y M. Sc Alex Fabián Mejía Sandoval Ambato -Ecuador, "'DESARROLLO DE ESTRATEGIAS DISCIPLINARIAS AUTO FORMATIVAS PARA LA CONVIVENCIA INSTITUCIONAL DE LOS ESTUDIANTES DE EDUCACIÓN BÁSICA.' Caracterización técnica del trabajo: Investigación Autor", 2015.
- [23] "Repositorio Institucional de la UNAM". https://repositorio.unam.mx/contenidos/pecespadres-eficaces-con-entrenamiento-sistematico-una-alternativa-para-la-capacitacionde-padres-de-familia-en-la-e-181615?c=EYvk9z&d=true&q=\*:\*&i=1&v=1&t=search\_0&as=0 (consultado el 23 de mayo de 2023).
- [24] S. Ecuador, M. Elena, y J. Arias, "Universidad Andina Simón Bolívar Disciplina positiva y la modulación del comportamiento de estudiantes de educación general básica en el Ecuador".
- [25] L. Morales Huanca y S. B. Oré, "Factores que Afectan la Precisión de la Estimación del Esfuerzo en Proyectos de Software Usando Puntos de Caso de Uso Factors Affecting the Accuracy of Effort Estimation in Software Projects Using Use Case Points", vol. 21, doi: 10.17013/risti.21.18-32.
- [26] M. E. Cortés, C. Miriam, y I. León, "UNIVERSIDAD AUTÓNOMA DEL CARMEN Colección Material Didáctico 10 Generalidades sobre Metodología de la Investigación".
- [27] "Rendimiento académico, una reflexión desde la conducta en estudiantes de un colegio de Guayaquil, Ecuador - Dialnet". https://dialnet.unirioja.es/servlet/articulo?codigo=7006734 (consultado el 7 de agosto de 2022).
- [28] M. de Desarrollo De Software y E. Gabriel Pacienzia, "FACULTAD DE QUÍMICA E INGENIERIA 'FRAY ROGELIO BACON' PONTIFICIA UNIVERSIDAD CATÓLICA ARGENTINA SANTA MARIA DE LOS BUENOS AIRES Cátedra Seminario de Sistemas".

# <span id="page-65-0"></span>**ANEXOS**

#### **ANEXO 1**

**ENCUESTA**

### **UNIVERSIDAD ESTATAL PENÍNSULA DE SANTA ELENA ENCUESTA DIRIGIDA AL PERSONAL DE LA UNIDAD EDUCATIVA "MUEY**"

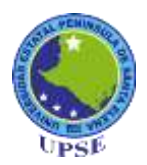

El propósito de esta encuesta es recolectar información sobre el proceso disciplinario de la Unidad Educativa "Muey" y al desarrollo del aplicativo web que se provee implementa.

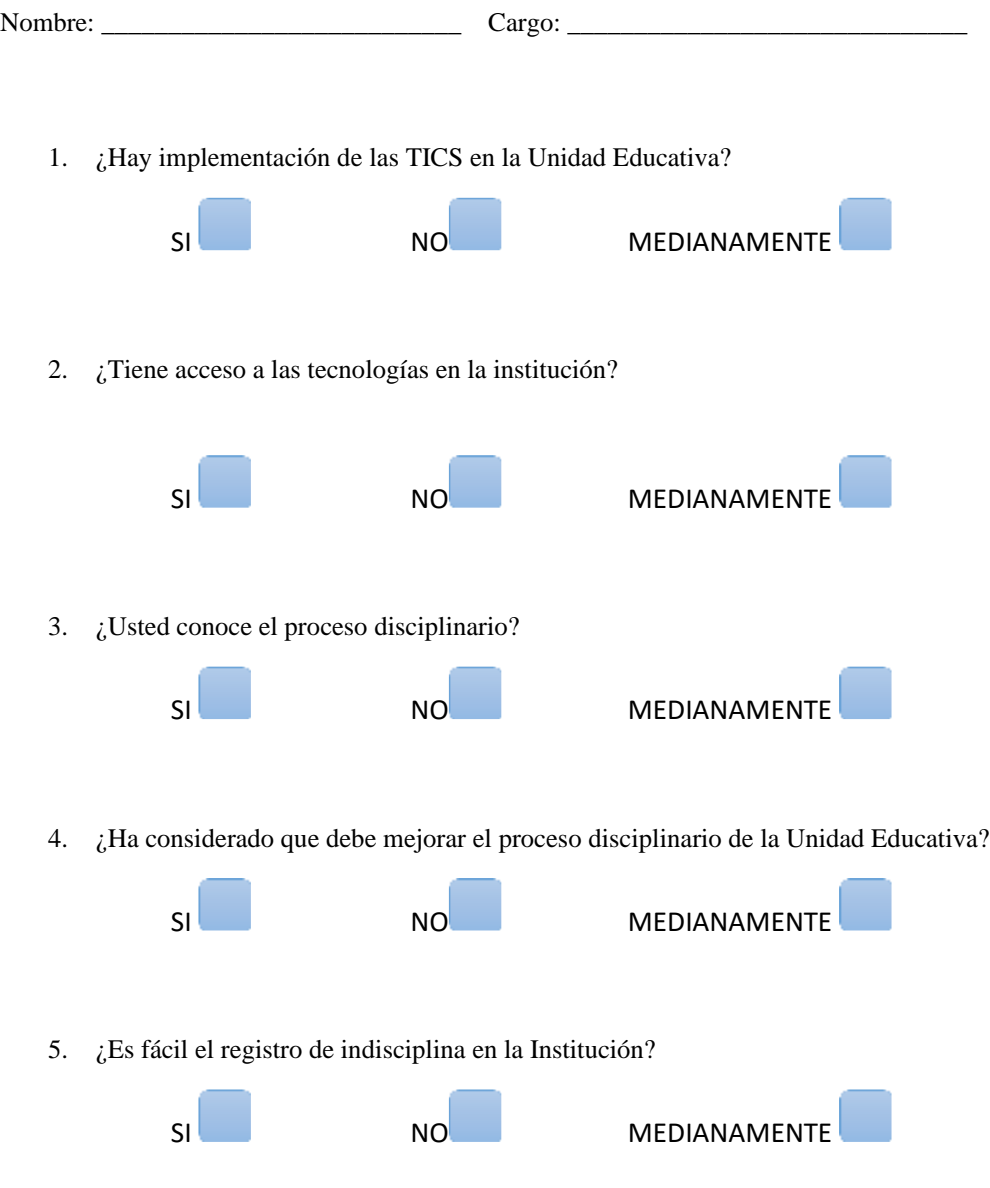

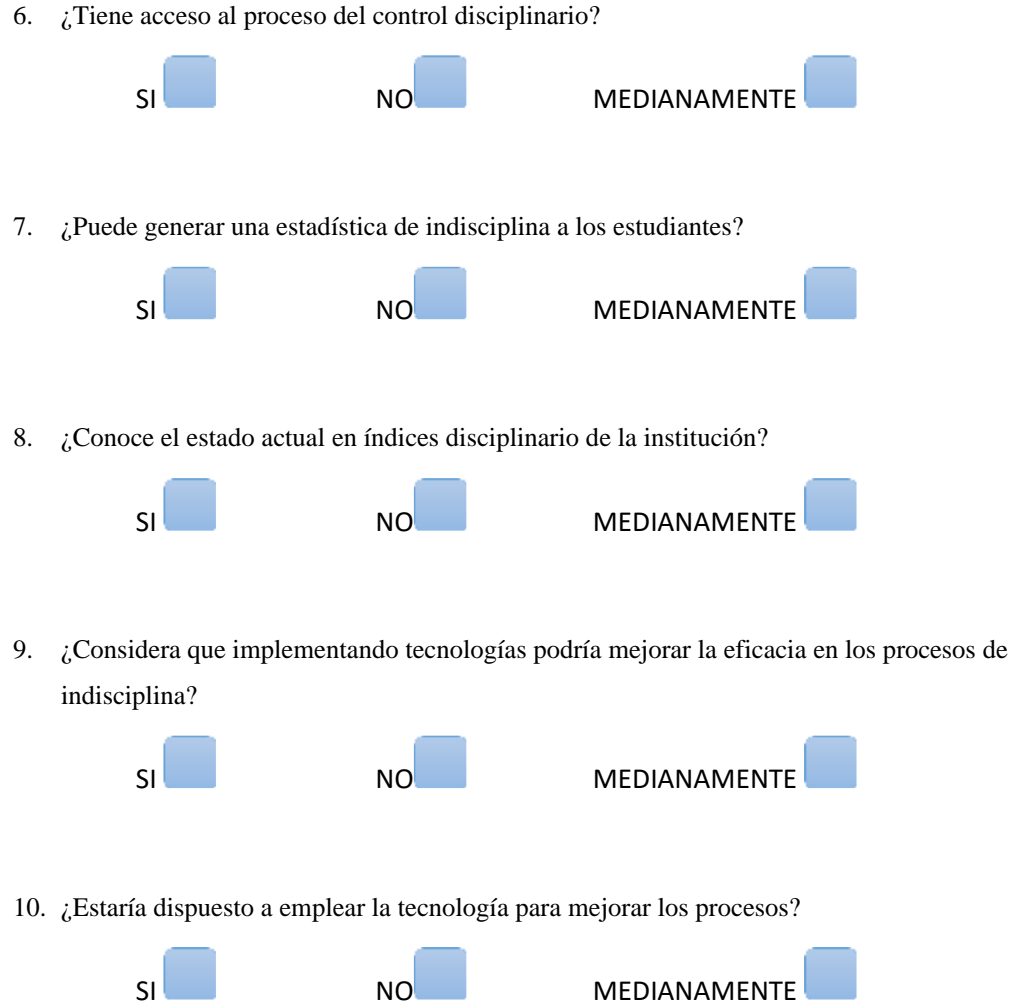

#### **ANEXO 2**

#### **ENTREVISTA**

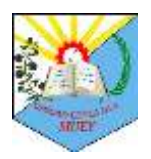

### **UNIVERSIDAD ESTATAL PENÍNSULA DE SANTA ELENA ENTREVISTA DIRIGIDA AL INSPECTOR DE LA UNIDAD EDUCATIVA "MUEY**"

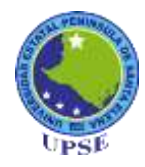

La presente entrevista tiene como objetivo recolectar información de como el inspector de la unidad educativa registra la información de faltas disciplinarias y el manejo de aquellos datos para obtener información en la realización de la propuesta tecnológica.

- 1. ¿Cómo lleva el registro de faltas disciplinarias tanto a nivel de estudiante como a nivel de curso?
- 2. ¿Cuál es el proceso que tiene la institución para gestionar las faltas disciplinarias?
- 3. ¿Mantienen un registro activo de las faltas o tienen una base de datos para consultar que tipos de indisciplinas se comente seguido en la institución?
- 4. ¿Está interesado en mejorar la gestión de datos en faltas disciplinarias para un posterior análisis?
- 5. ¿Hay un seguimiento a estudiantes con déficit de conducta en la institución?
- 6. ¿Considera que con la gestión de faltas que realiza actualmente le permite trabajar en mejorar el nivel disciplinario de la institución?
- 7. ¿Conoce de las TICS?
- 8. ¿Considera que la integración de las TICS mejoraría la gestión que realiza a nivel disciplinario?
- 9. ¿Está dispuesto a implementar tecnologías para agilizar los procesos que realiza en la institución?
- 10. ¿Estaría dispuesto a utilizar un aplicativo que le ayude a gestionar de mejor manera las faltas disciplinarias de los estudiantes?

**ANEXO 3**

#### **CERTIFICADO ANTIPLAGIO**

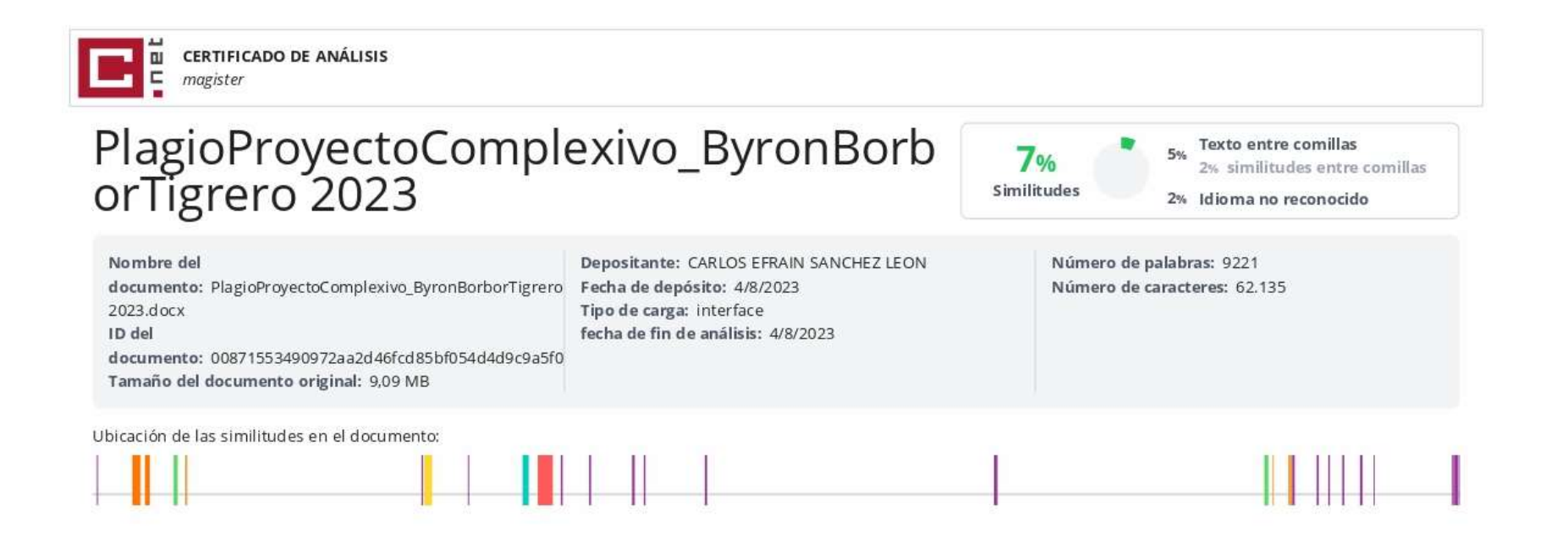